### **SOCIAL NETWORK ANALYSIS USING STATA**

5 Sept 2014, Aarhus

Nordic and Baltic Stata Group Meeting

Thomas Grund Linköping University

thomas.u.grund@gmail.com

(with contributions from Peter Hedström, Yvonne Aberg, Lorien Jasny)

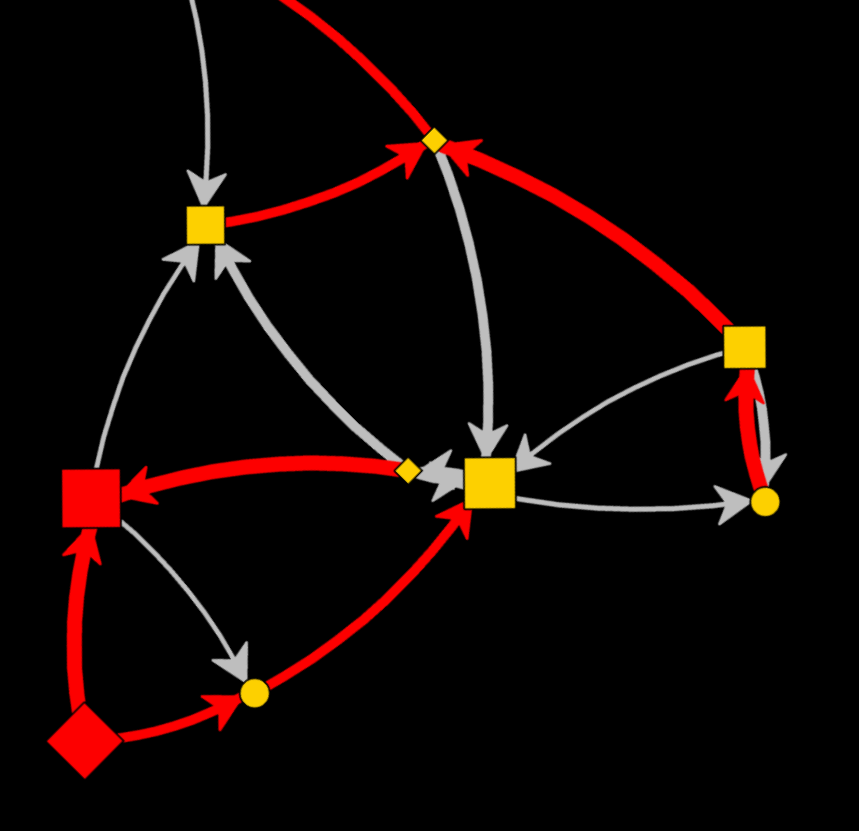

## **[http://nwcommands.org](http://nwcommands.org/)**

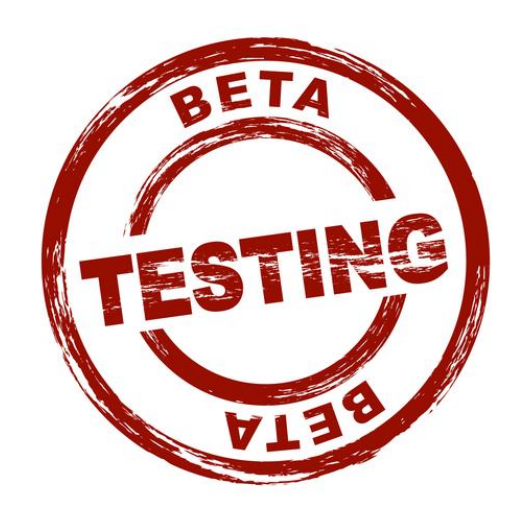

**Email list**

https://groups.google.com/forum/#!forum/nwcommands/join

### http://nwcommands.org

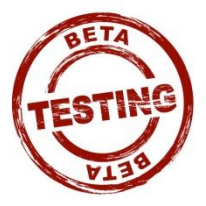

M http://nwcommands.wordpress.com/glossary/

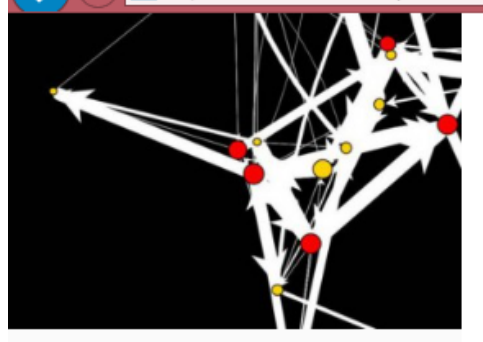

#### **NETWORK ANALYSIS USING STATA**

nwcommands.org

#### **ABOUT**

**INSTALLATION** 

**GETTING STARTED** 

**GLOSSARY** 

**TUTORIALS AND SLIDES** 

### **Glossary**

Below is a an alphabetical list of all nwcommands:

- extract valuelables extract value labels
- nwevalnetexp evaluates a network expression(length if complex)
- · \_ nwsyntax checks network syntax
- nwsyntax other checks other network syntax
- opt oneof small utility program for options
- · animate produces animated-gifs
- netexample list of all example networks
- netlist concept similar to varlist
- netname concept similar to varname
- nwaddnodes adds nodes to a network
- nwassortmix produces a homophily network
- nwclear clearls all networks: similar to clear
- nwcloseness calculates closeness centrality
- nwcomponents calculates number and component memberships
- nwcompressobs compresses observations
- nwcontext derives attribute values from network neighbors
- nwcorrelate correlates two networks or network and attribute
- nwcurrent gives information about the current network

 $\mathcal{P} \times \mathcal{C}$  **W** Glossary | Network analysis ...  $\times$ 

### GitHub

#### <https://github.com/ThomasGrund/nwcommands>

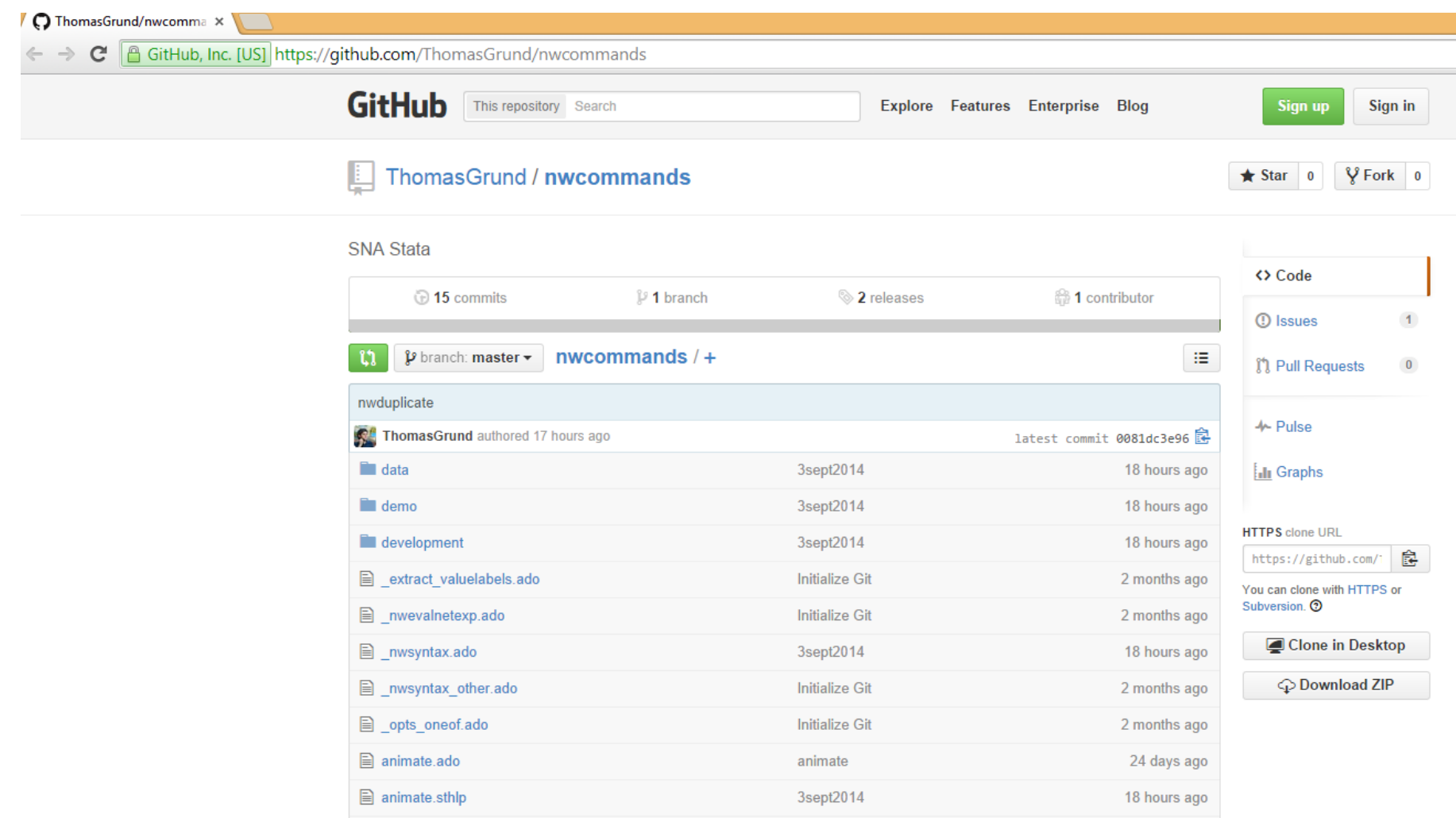

## **[http://nwcommands.org](http://nwcommands.org/)**

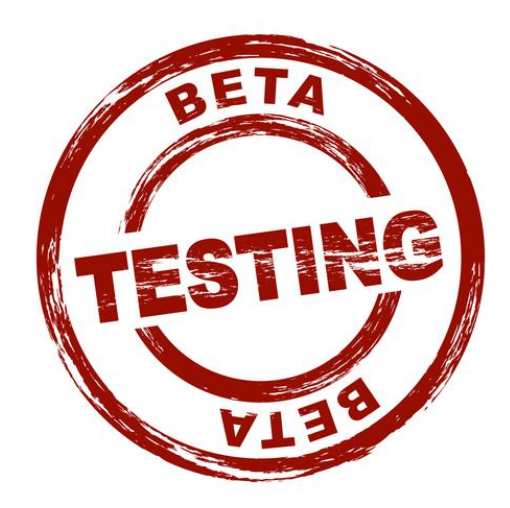

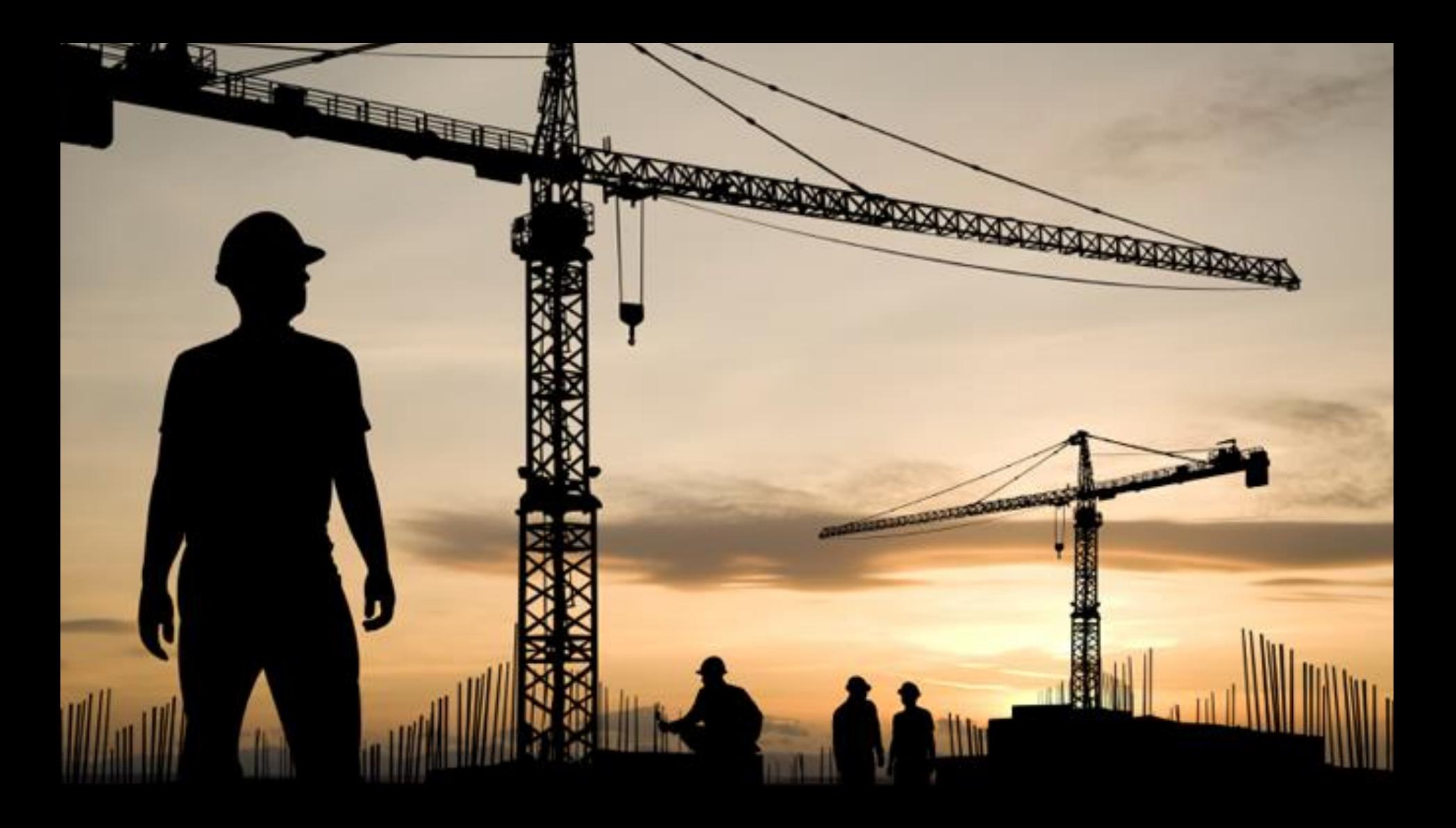

## **Getting started**

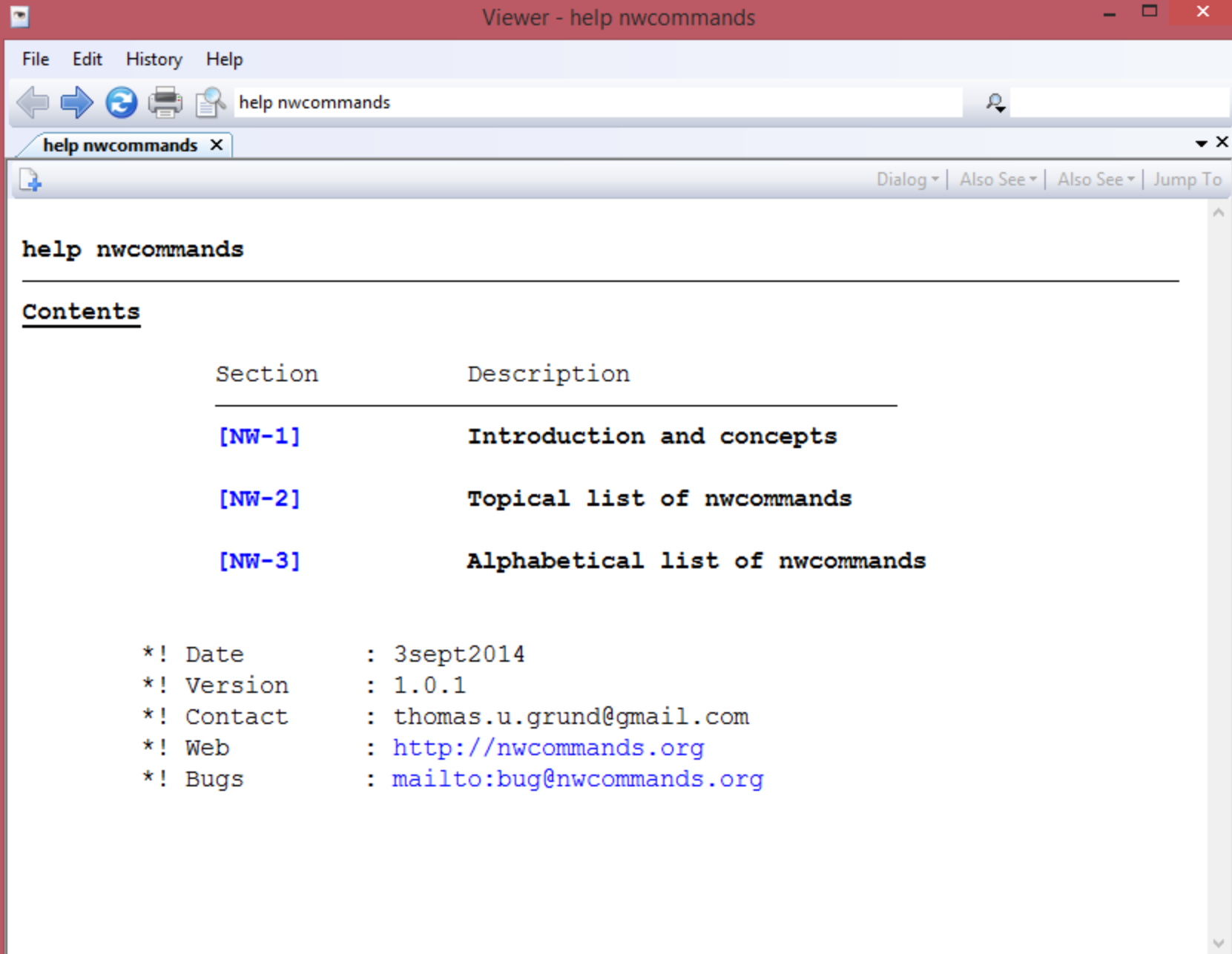

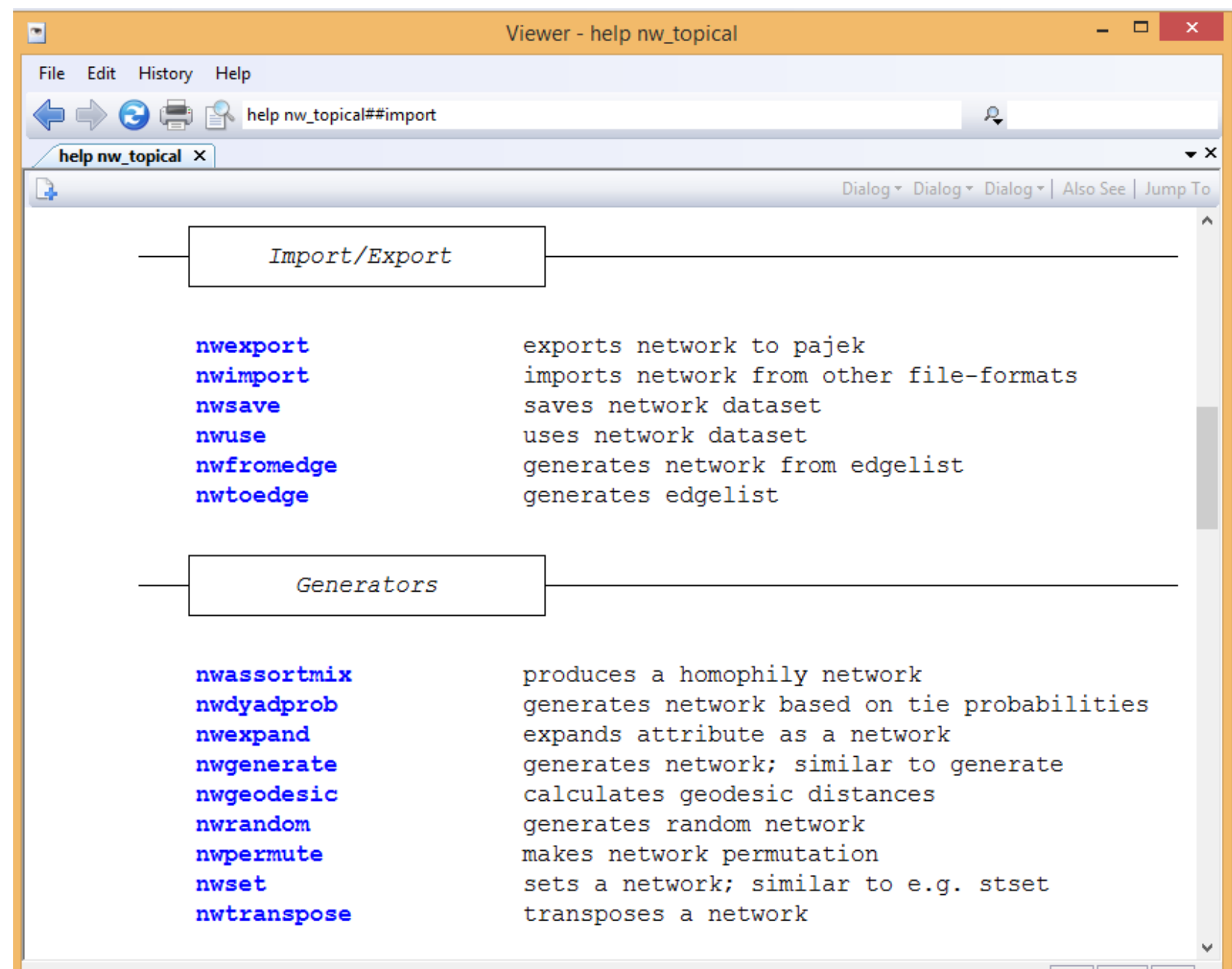

#### . nwuse glasgow

Loading successful (3 networks)

1) Stored Network

Network name: glasgow2 Directed: true Nodes: 50

2) Stored Network

Network name: glasgow1 Directed: true Nodes: 50

3) Current Network

Network name: glasgow3 Directed: true Nodes: 50

. nwclear

. set obs 20

obs was 0, now 20

. gen gender =  $(n > 10) + 2$ 

. nwassortmix gender, density (0.05) homophily (0) name (no hom)

. nwassortmix gender, density (0.05) homophily (5) name (pos hom)

. nwassortmix gender, density (0.05) homophily (-5) name (neg\_hom)

. nwplot no\_hom, color(gender) layout(circle) title("homophily = 0") saving(g1) . nwplot pos hom, color(gender) layout(circle) title("homophily = 5") saving(g2) nwplot  $neg\_hom$ ,  $color(gender)$  layout(circle) title("homophily = -5") saving(g3) a. . graph combine g1.gph g2.gph g3.gph

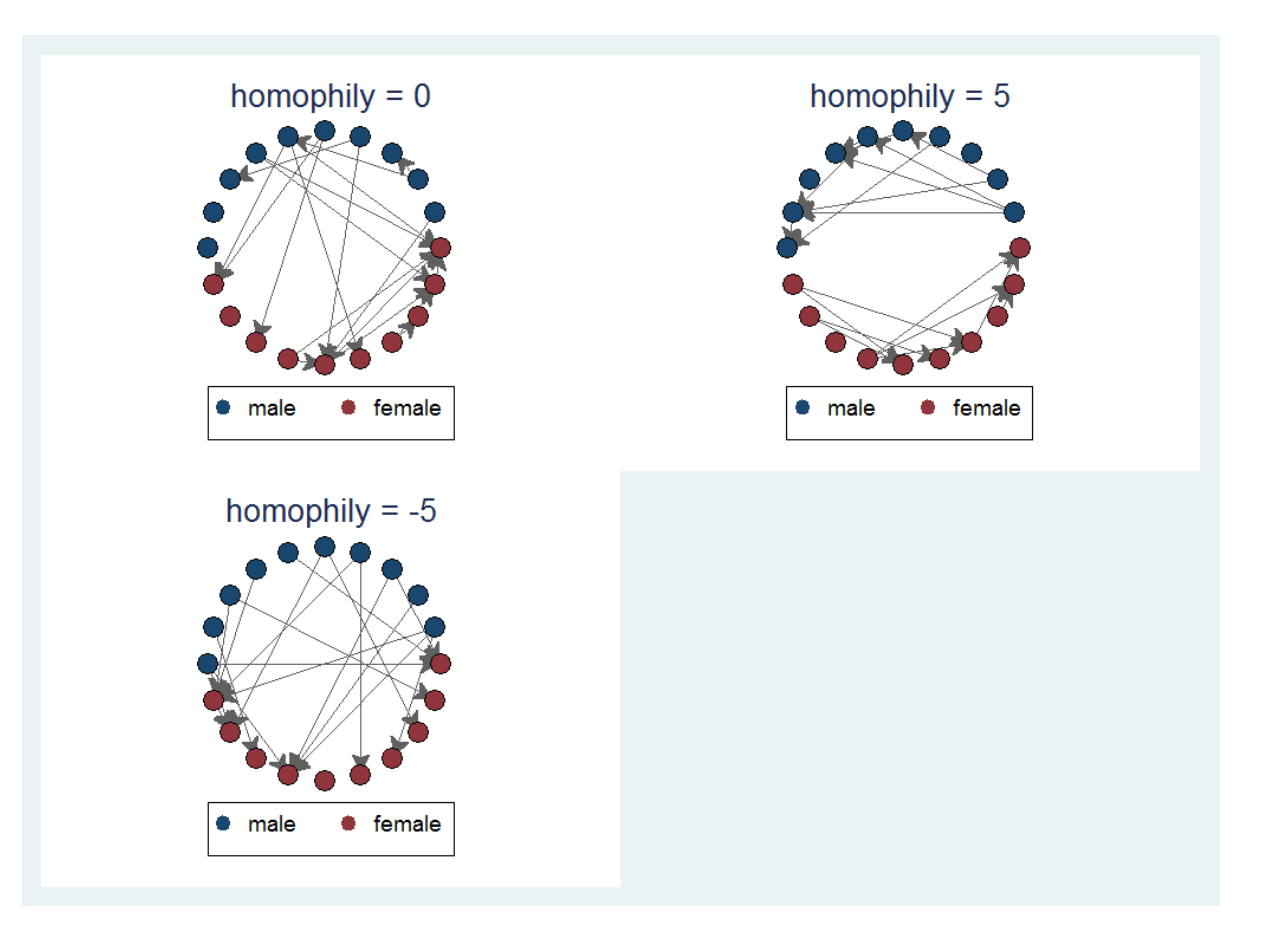

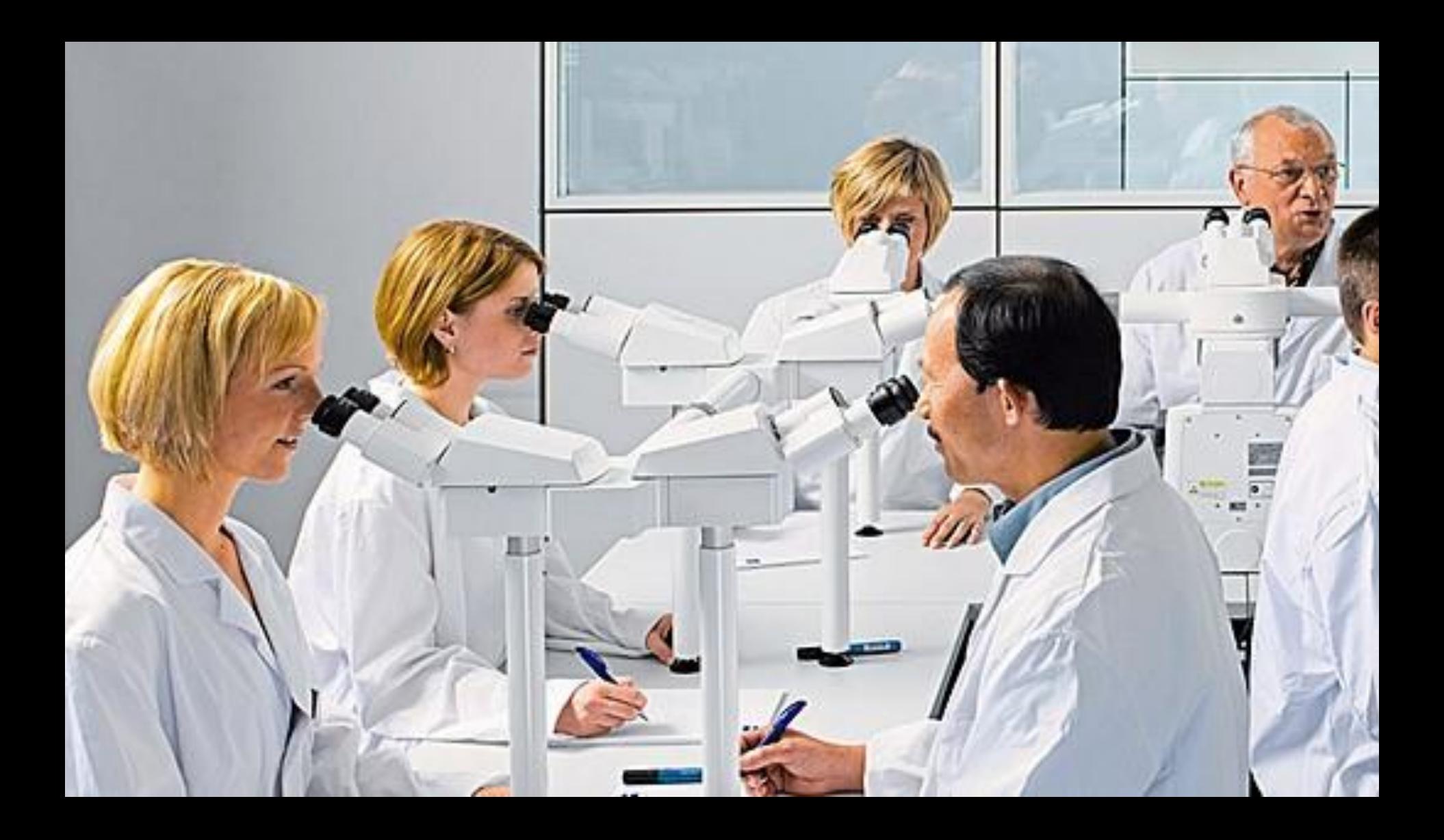

### Describe networks

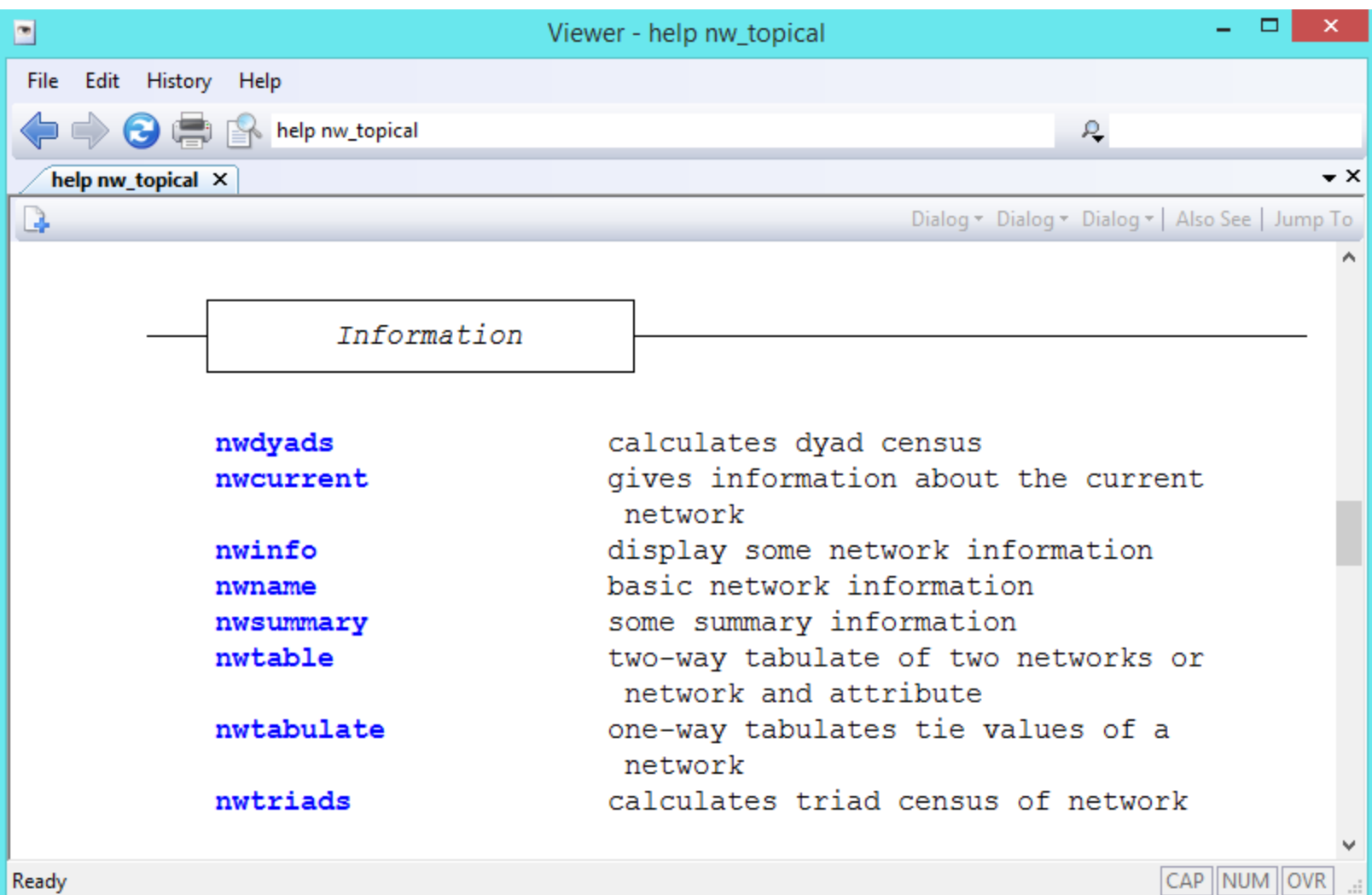

. nwsummary glasgow3

Network name: glasgow3 Network id: 3 Directed: true Nodes: 50 Arcs: 122 Minimum value: 0 Maximum value: 1 Density: .0497959183673469

#### . nwtabulate glasgow1

Network: glasgow1 Directed: true

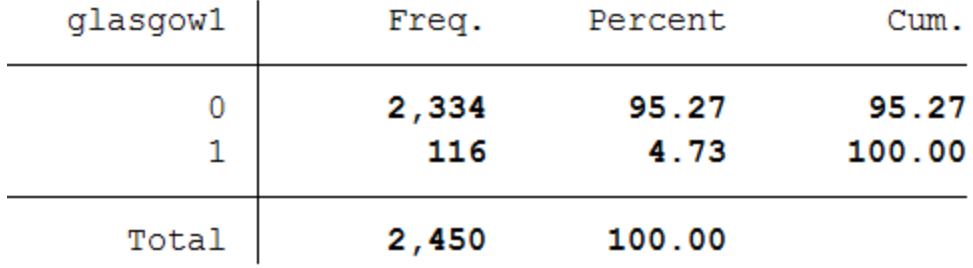

#### . nwdyads glasgowl

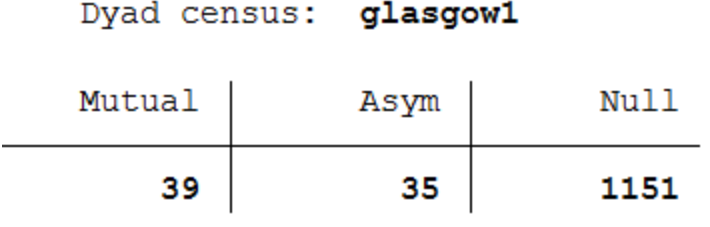

#### . nwtriads glasgow1

Triad census: glasgow1

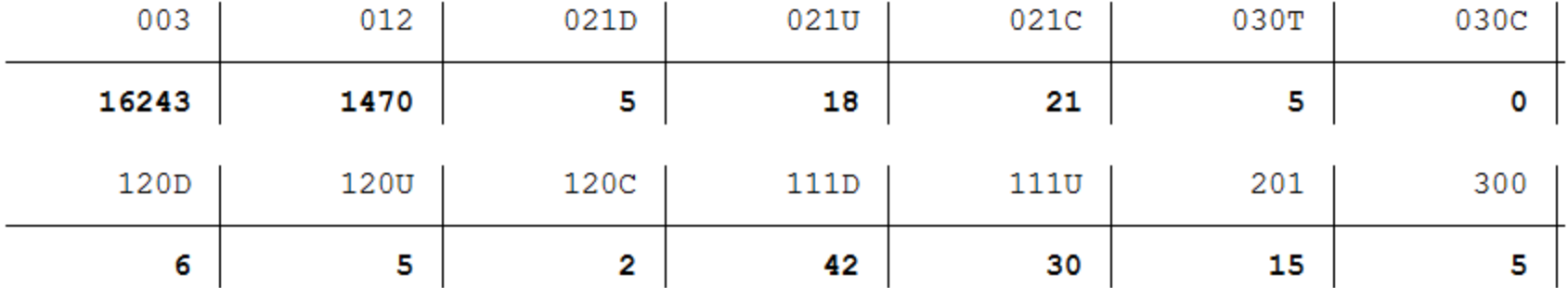

#### . nwtable glasgowl glasgow2, plot

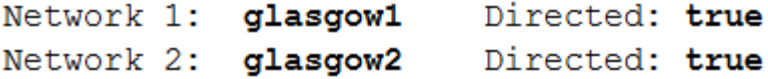

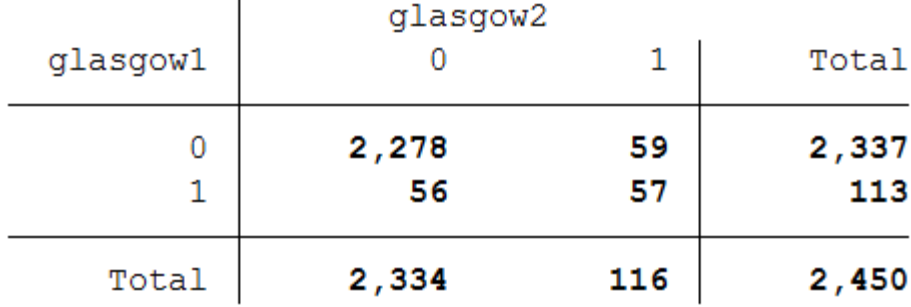

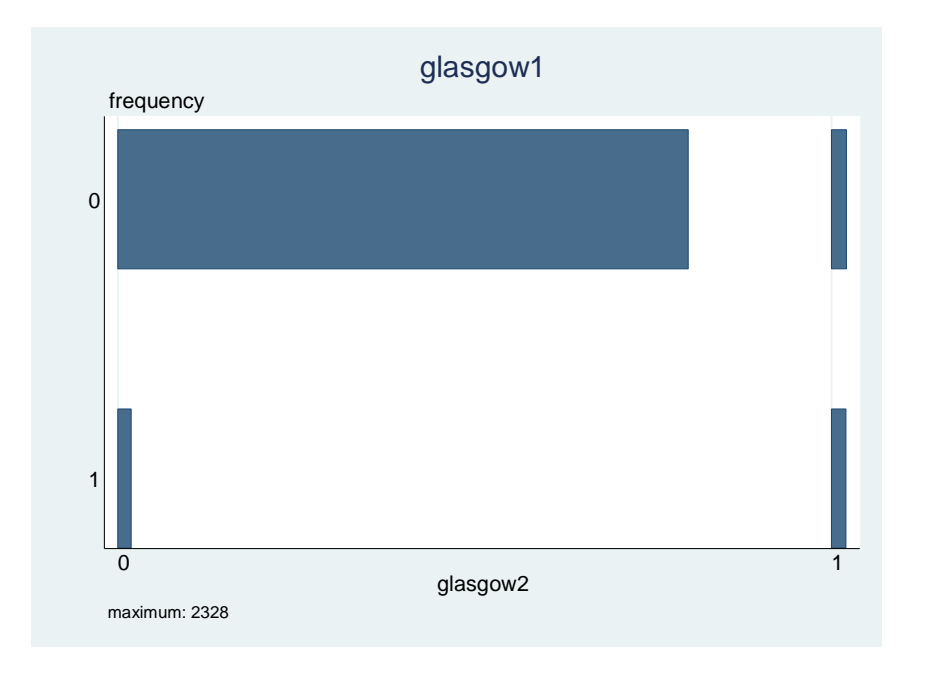

. nwtable glasgow1 smoke1, plot

Network: glasgow1 Directed: true Attribute: smoke1

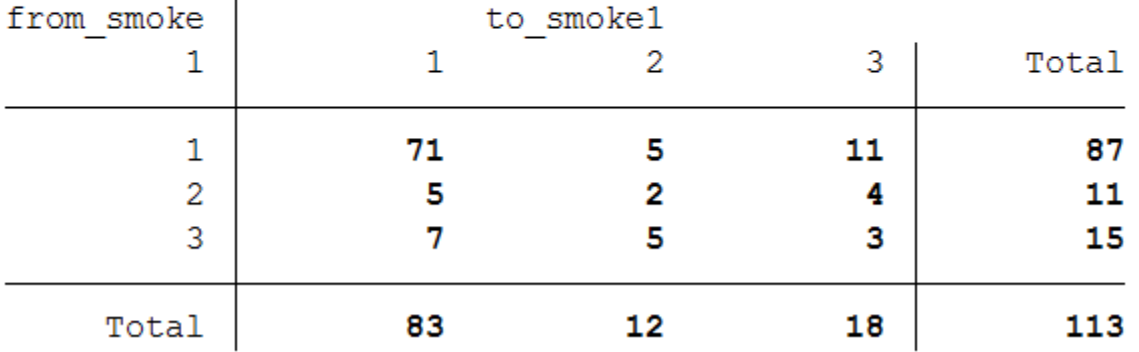

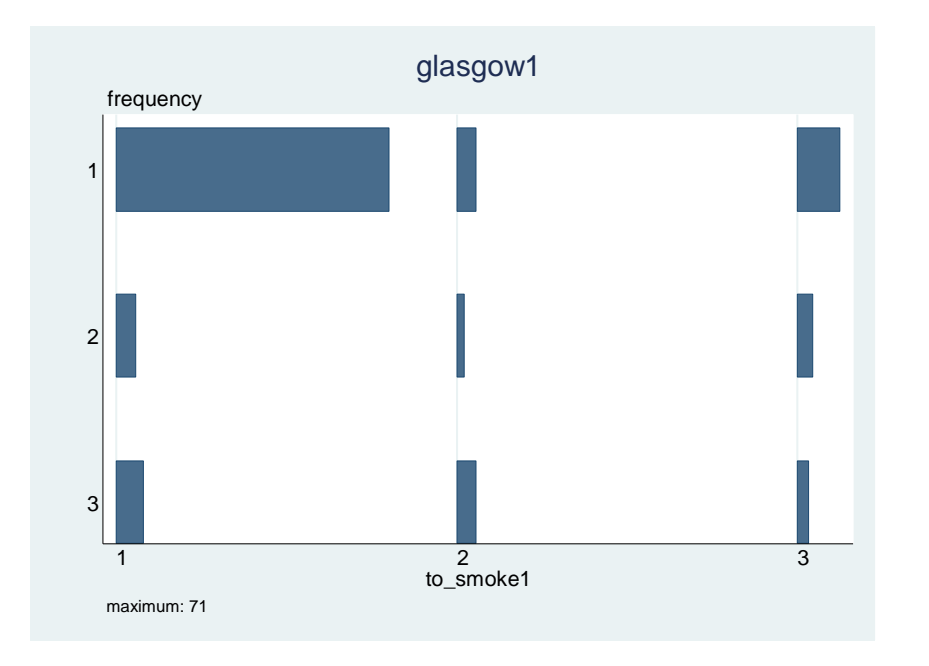

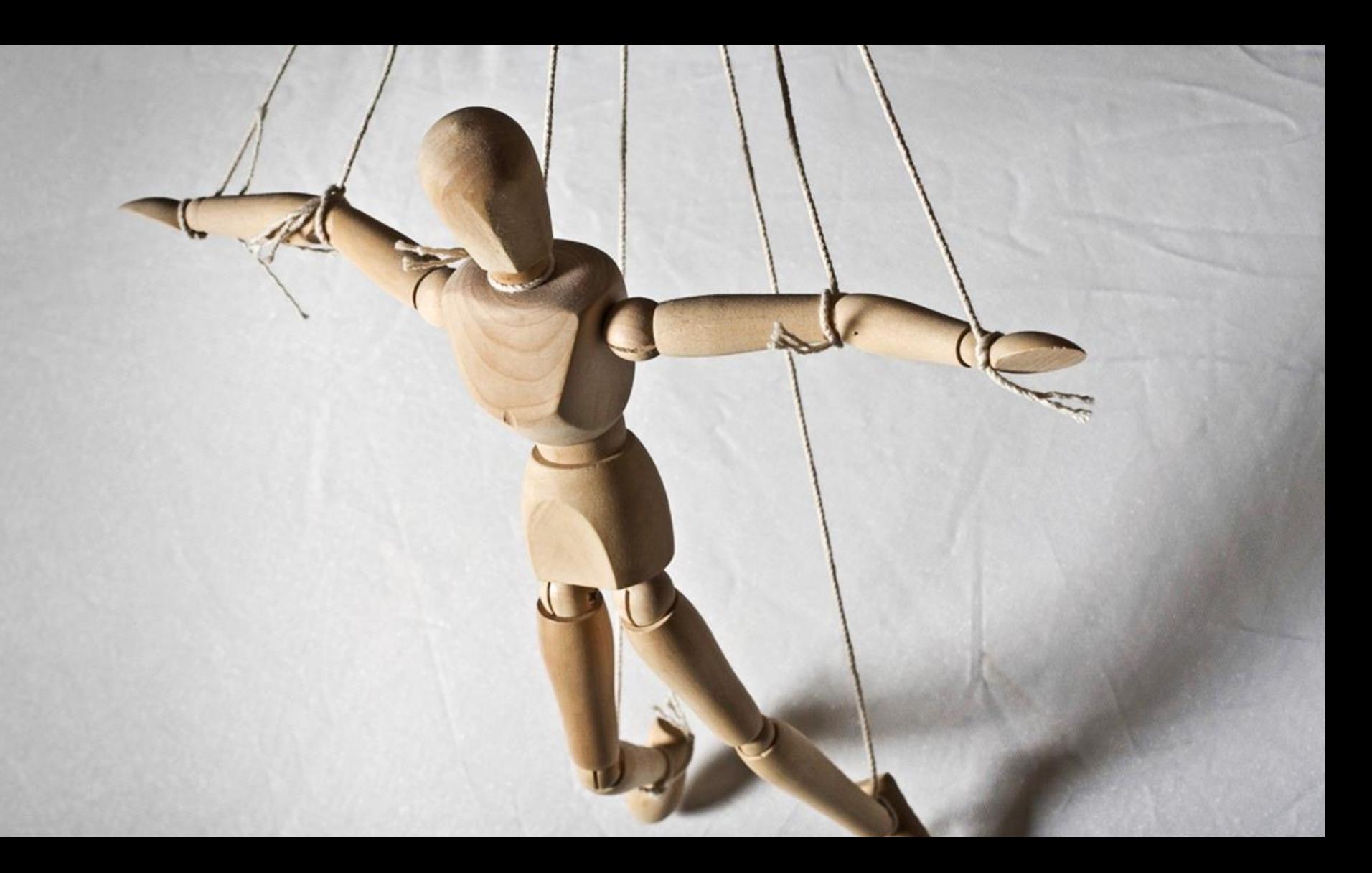

### Manipulate networks

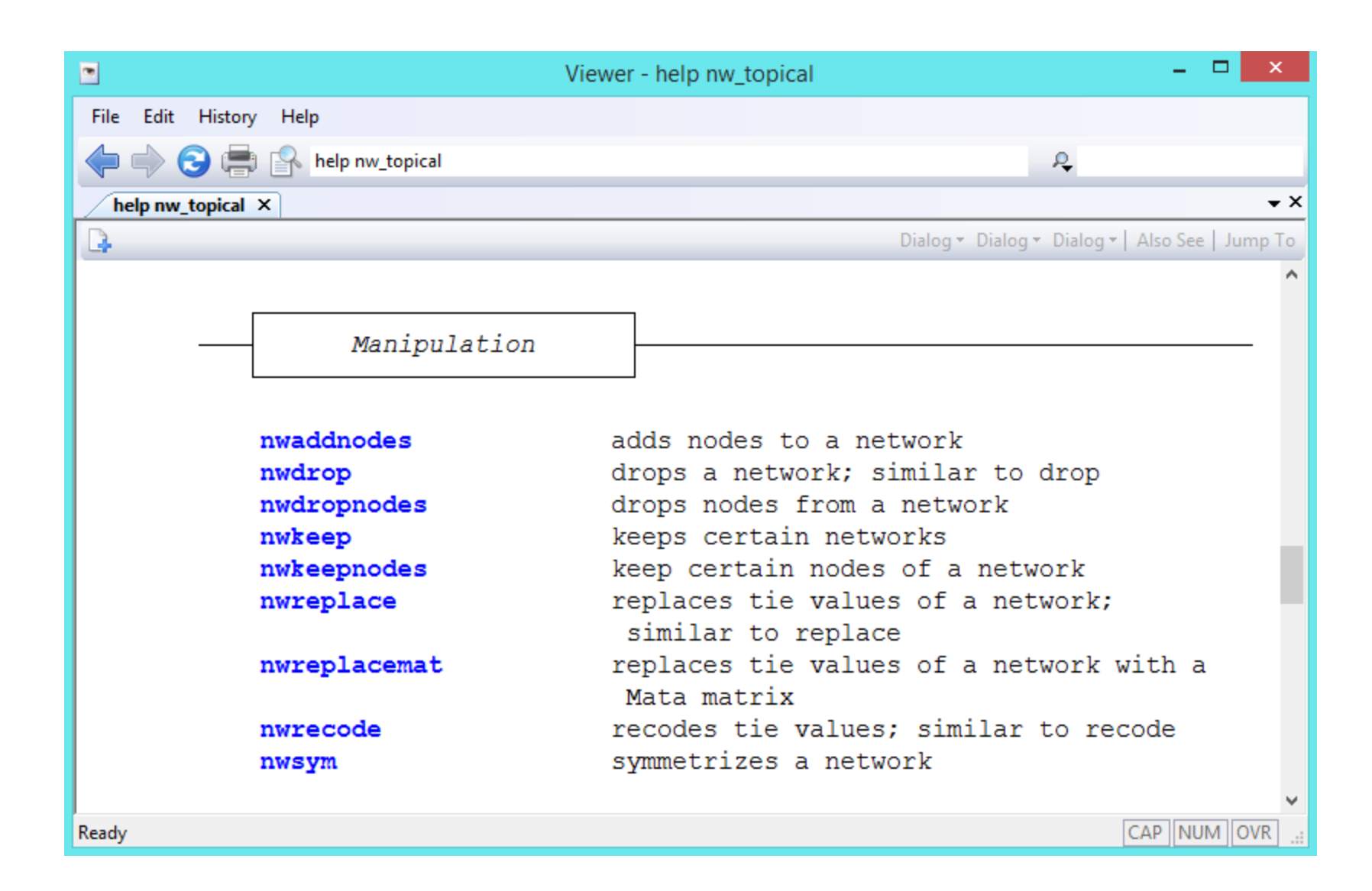

```
. nwrandom 7, density(.2) name(first)
. nwrandom 7, density(.3) name(second)
. nwrandom 7, density(.3) name(third)
. gen attr= _n * 2
```
// replacing networks

**. nwclear**

- **. nwreplace first = 1**
- **. nwreplace first = 2 in 3/5**
- **. nwreplace first = exp(second) \* attr if first == 1**

// replacing subnetworks

- **. nwreplace first[(2::6),(1::5)] = 55**
- **. nwreplace first[(1::4),(1::4)] = second \* 7 if third != 1**

// replacing with temporary networks

**. nwreplace first = 99 \* (\_nwrandom 7, prob(.3))** 

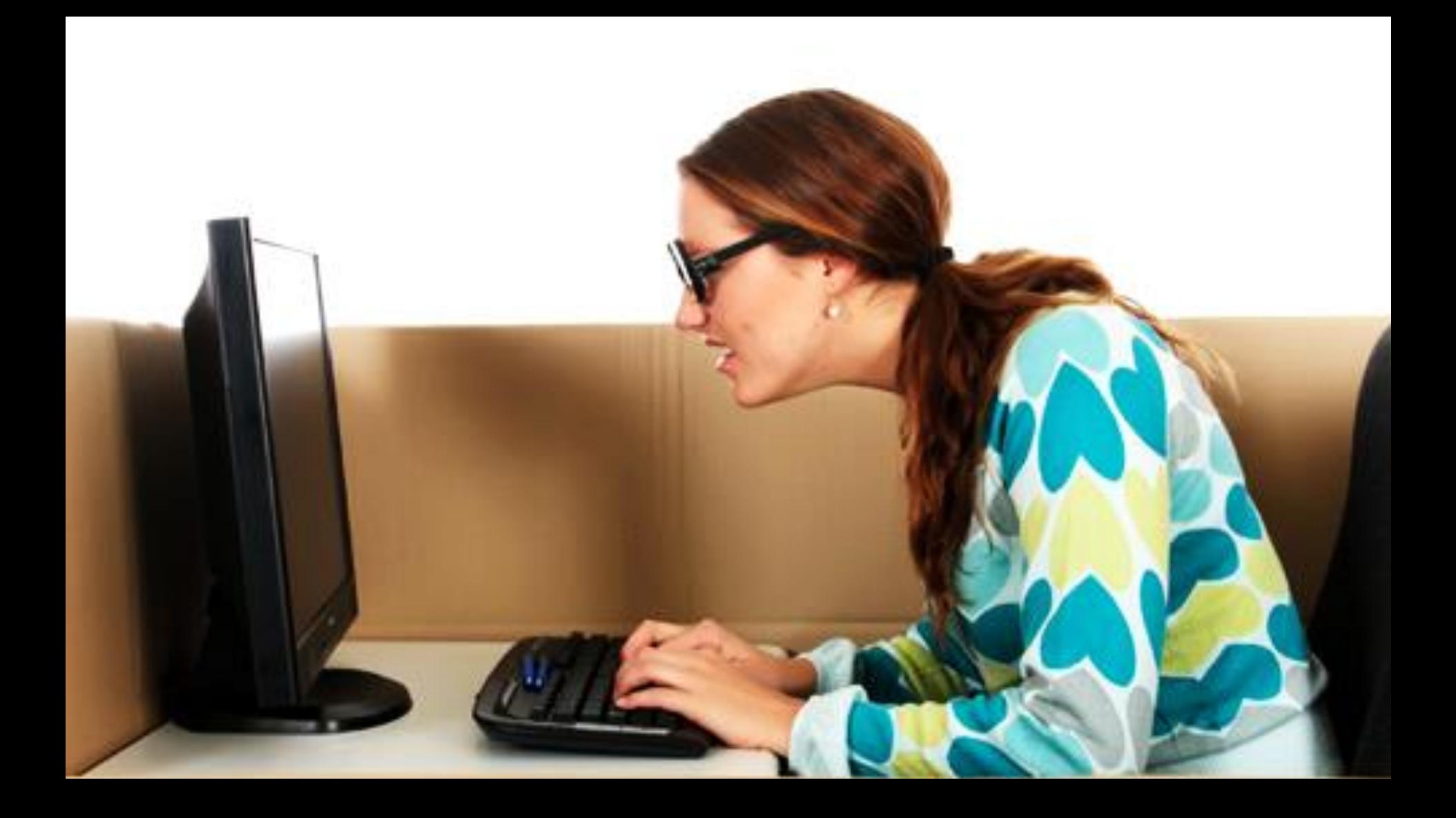

## Analyze networks

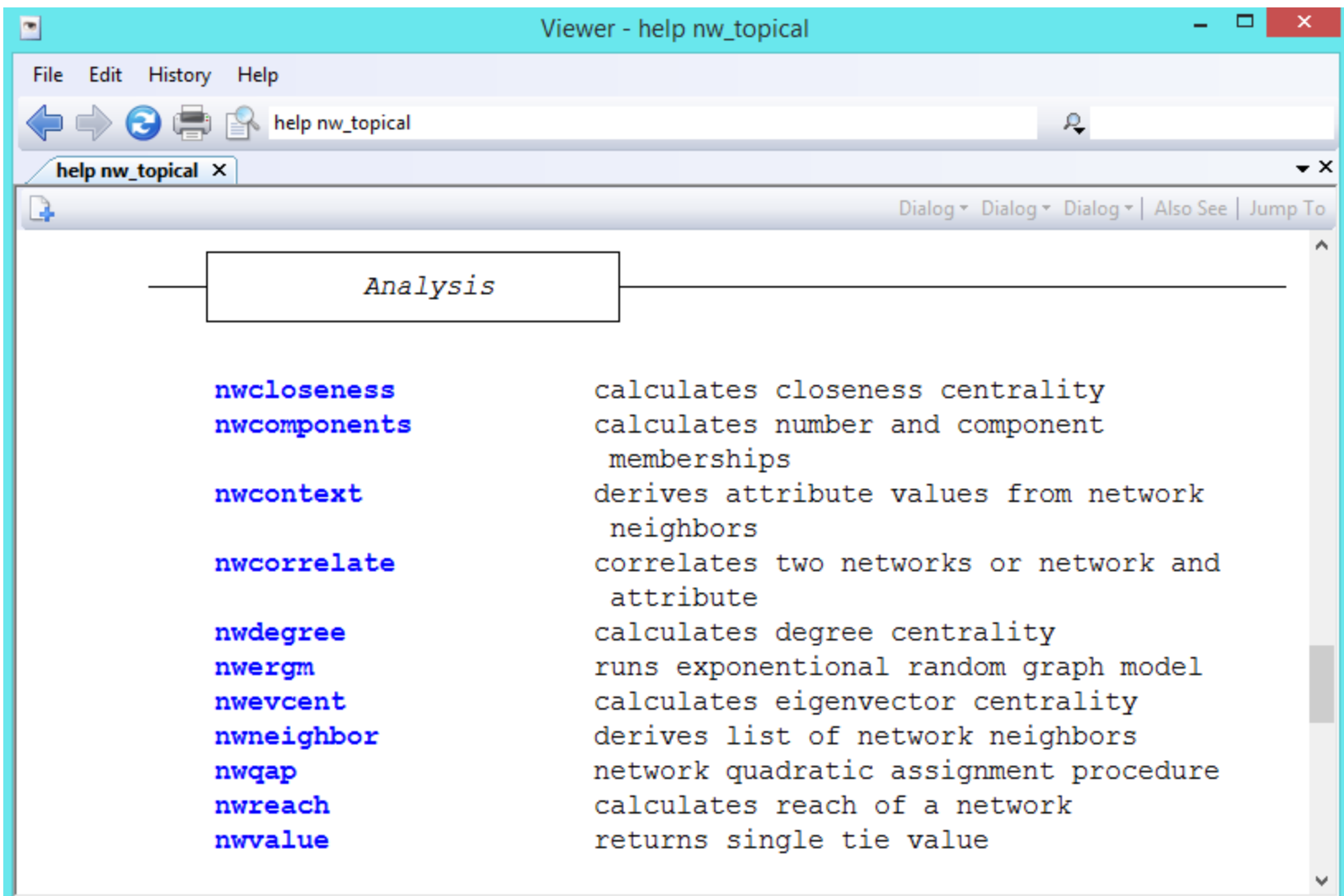

### Network permutation

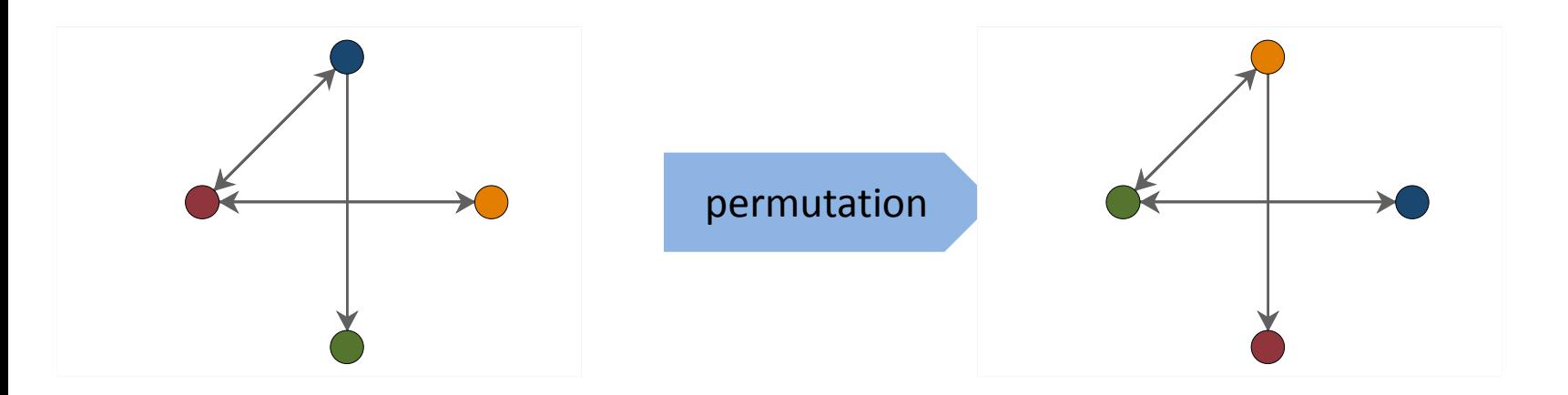

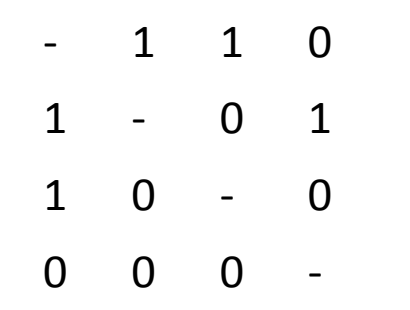

- 0 0 0 0 - 0 1 1 0 - 1
- $0$  1 1

```
. nwcorrelate glasgow1 glasgow2, permutation(50)
.4732457209617567
```
. return list

scalars:

$$
r(lb) = -.0490217059850693
$$
  
\n
$$
r(ub) = .0426041558384895
$$
  
\n
$$
r(pvalue) = 0
$$
  
\n
$$
r(corr) = .4732457209617567
$$
  
\n
$$
r(id_2) = 1
$$
  
\n
$$
r(id_1) = 2
$$

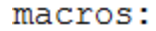

 $r$ (name 1) : "glasgow1"  $r$ (name 2) : "glasgow2"

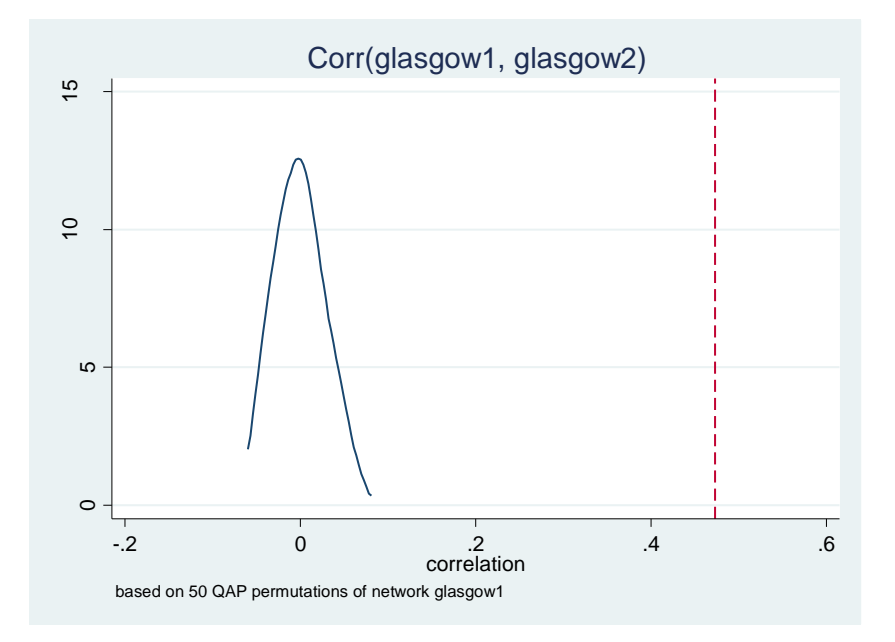

```
. nwcorrelate glasgow1, attribute (sport1) permutation (50)
.025768556436961
```
. return list

scalars:

$$
r(lb) = -.0450700744986534
$$
  
\n
$$
r(lb) = .0454459525644779
$$
  
\n
$$
r(pvalue) = .12
$$
  
\n
$$
r(corr) = .025768556436961
$$
  
\n
$$
r(id_2) = 4
$$
  
\n
$$
r(id_1) = 2
$$

 $r$ (name 1) : "glasgow1"  $r$ (name 2) : "same\_sport1"

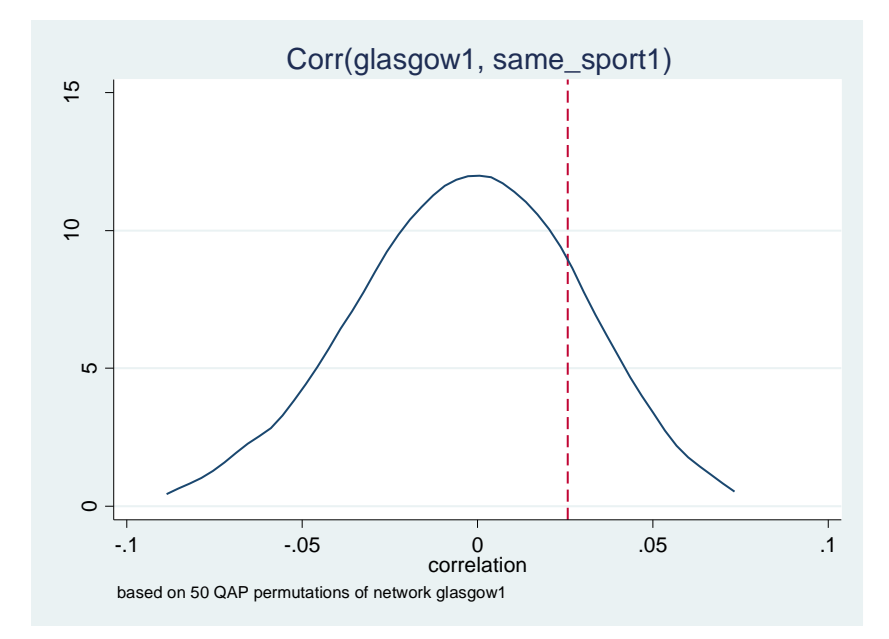

. nwqap glasgow3 glasgow2 smoke2 alcohol2, permutations(100) mode(same absdist)

```
Permutation: 1 out of 100
Permutation: 50 out of 100
Permutation: 100 out of 100
```
#### Multiple Regression Quadratic Assignment Procedure

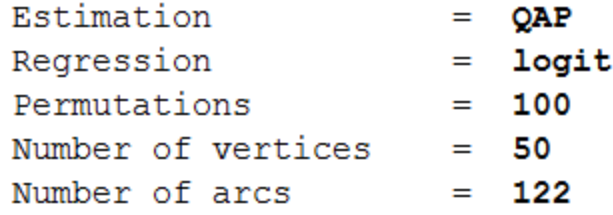

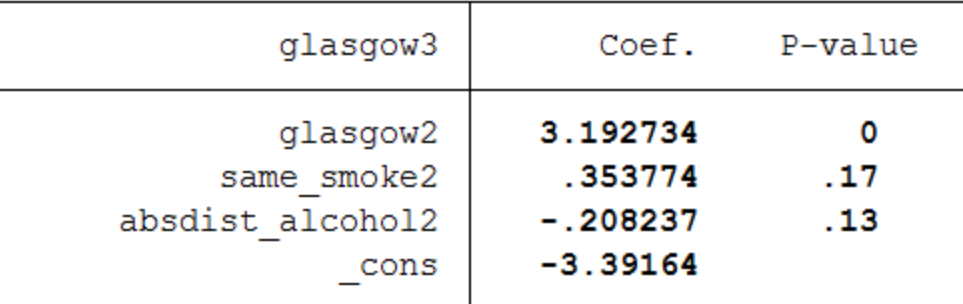

### Exponential random graph models

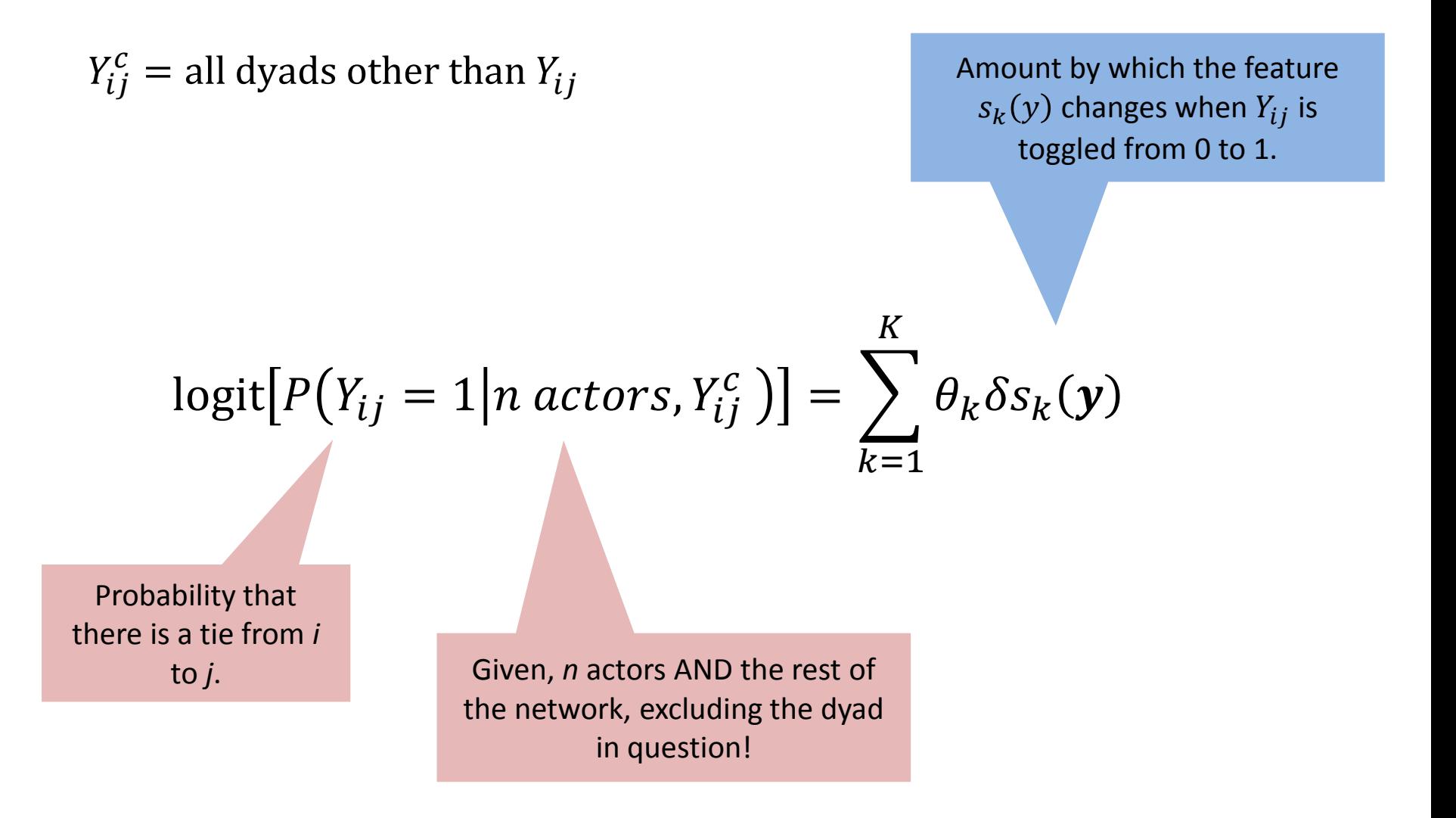

. nwergm glasgow1, formula(edges() + mutual() + nodematch("smoke1")) gof mcmc

```
Preparing analysis
(0 observations deleted)
Running ERGM...
C:\R\R-3.0.2\bin\R.exe --slave --silent <ergrcode.r
```
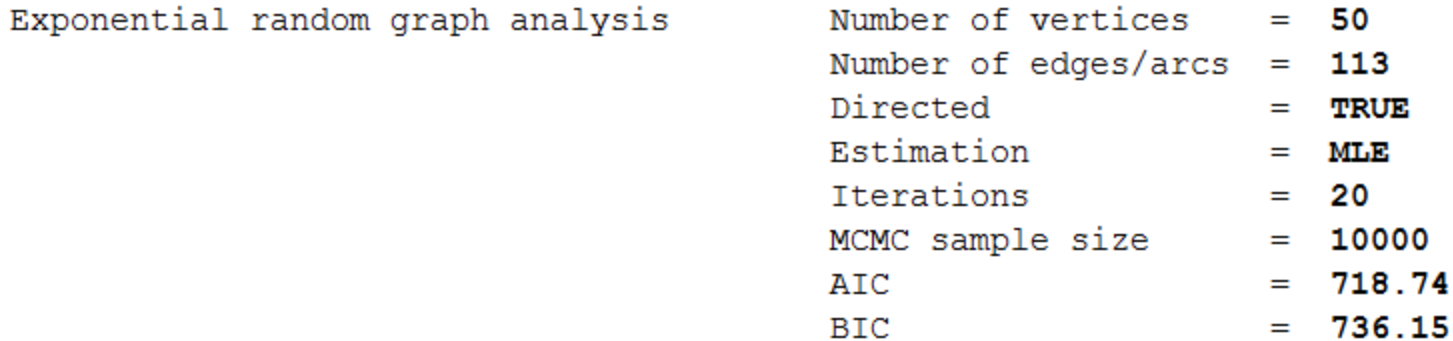

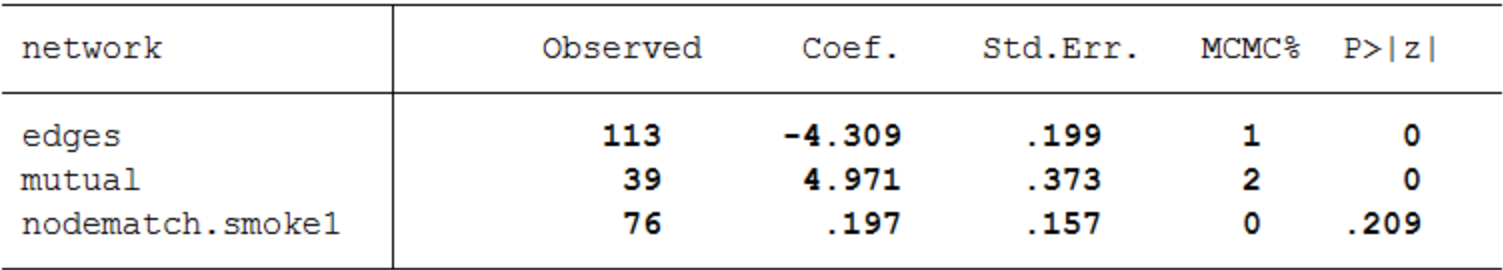

Plotting goodness-of-fit statistics Plotting MCMC-diagnostics

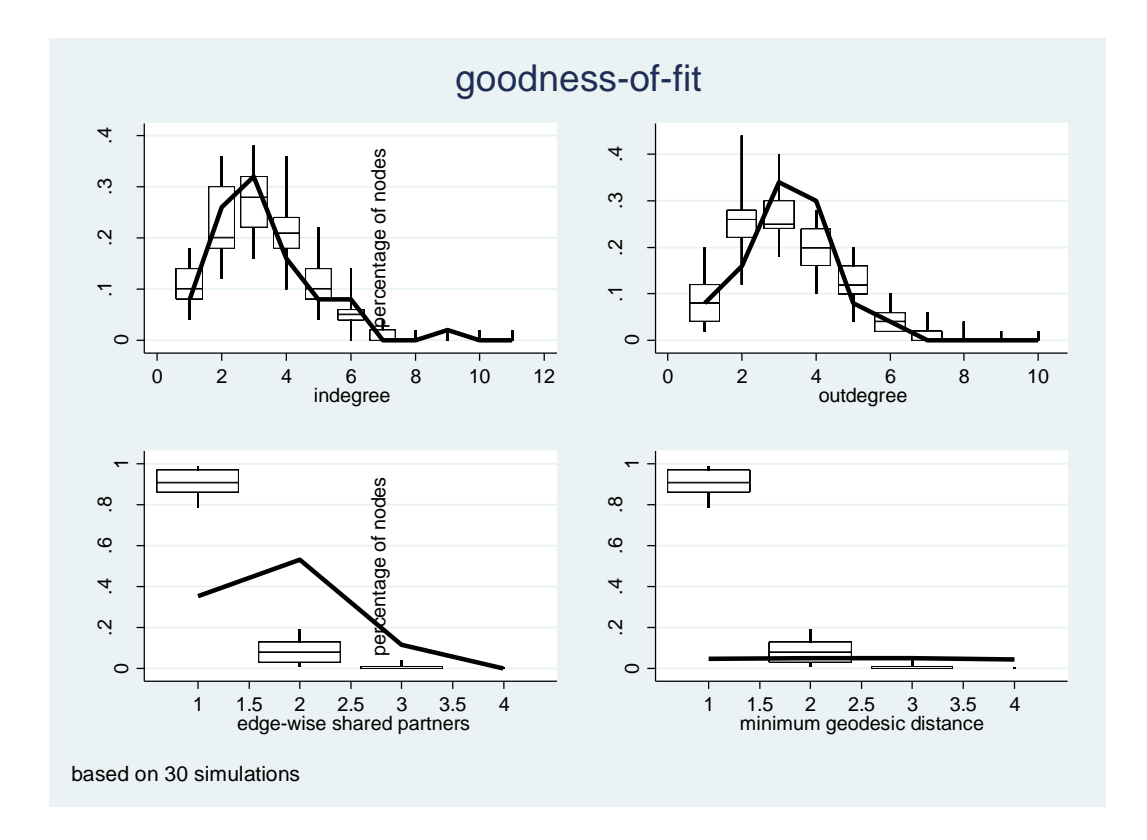

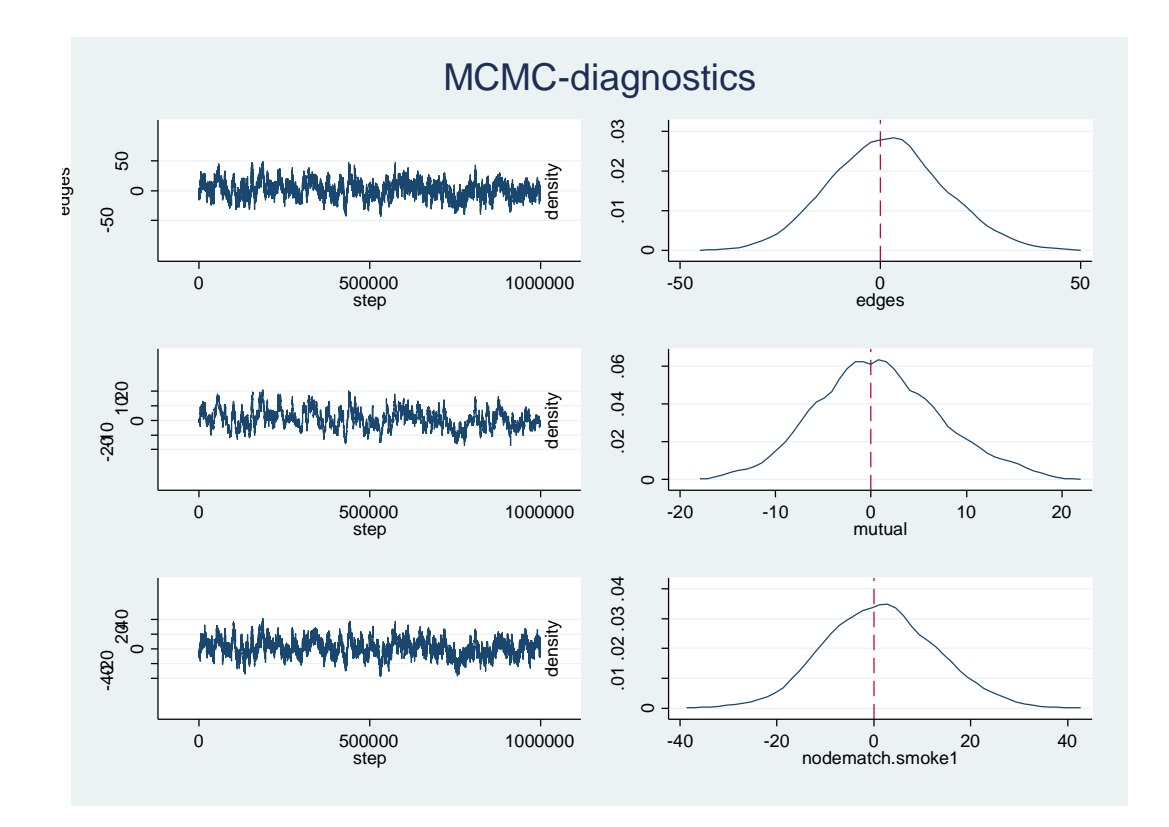

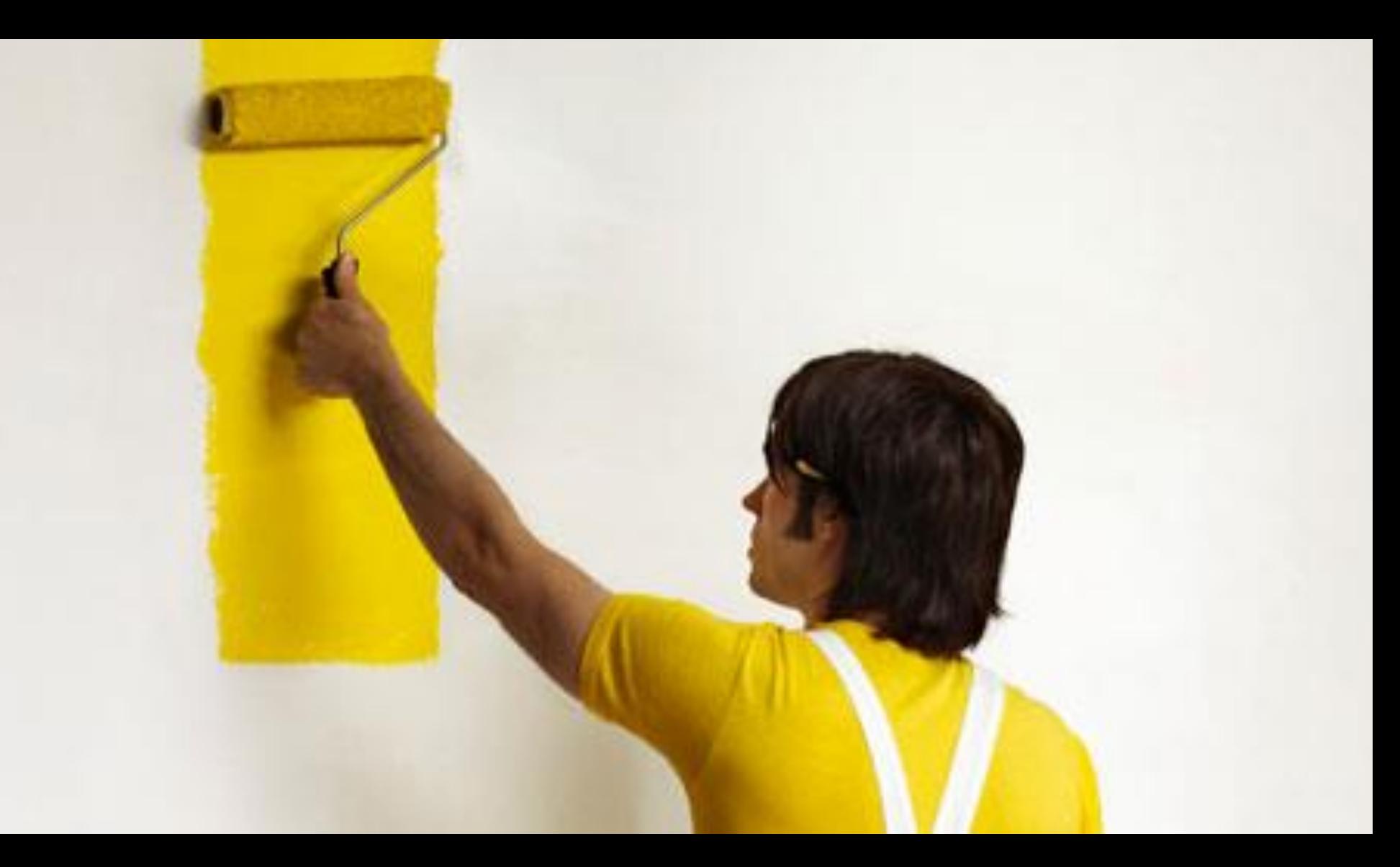

### Visualize networks

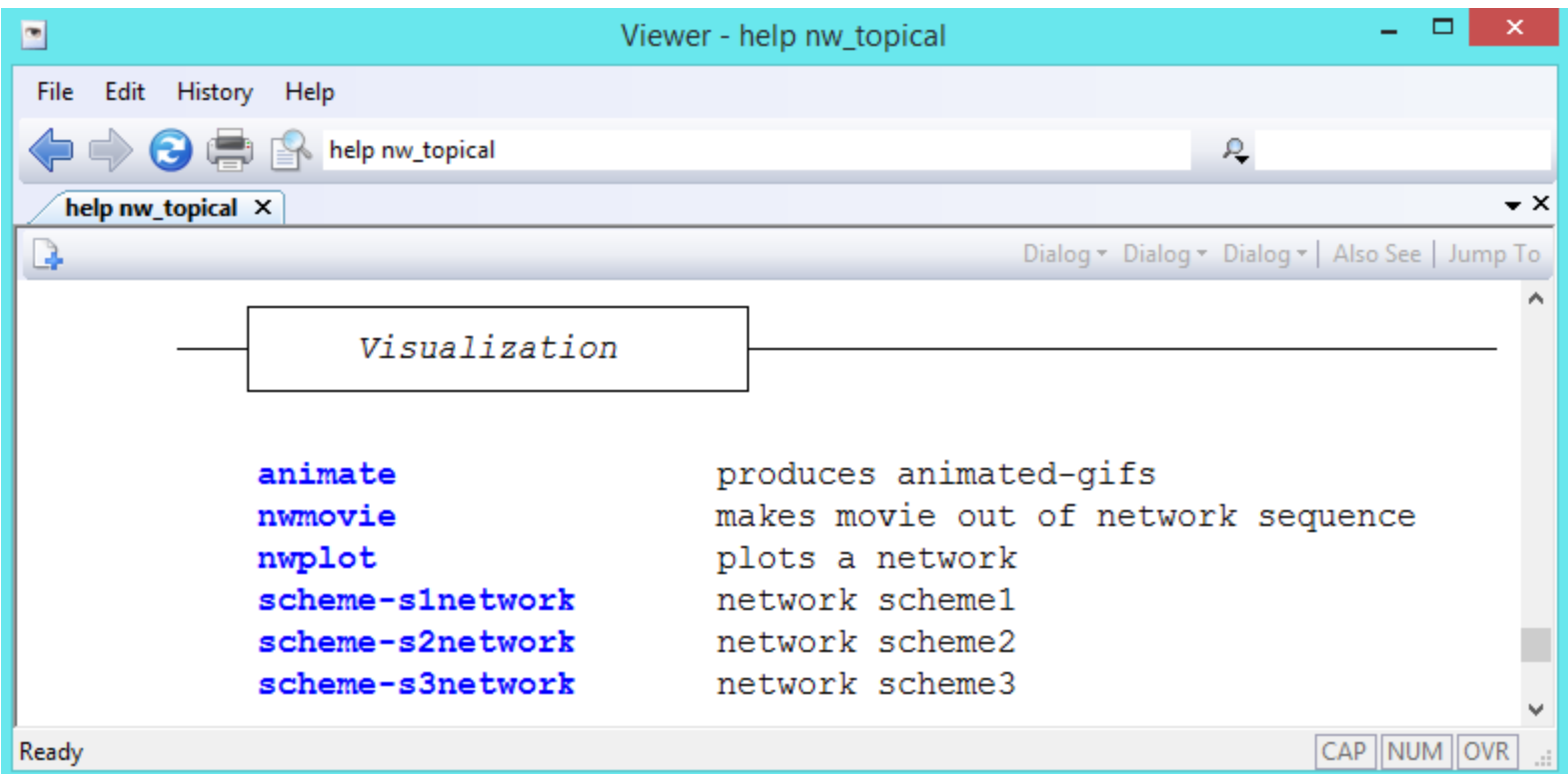

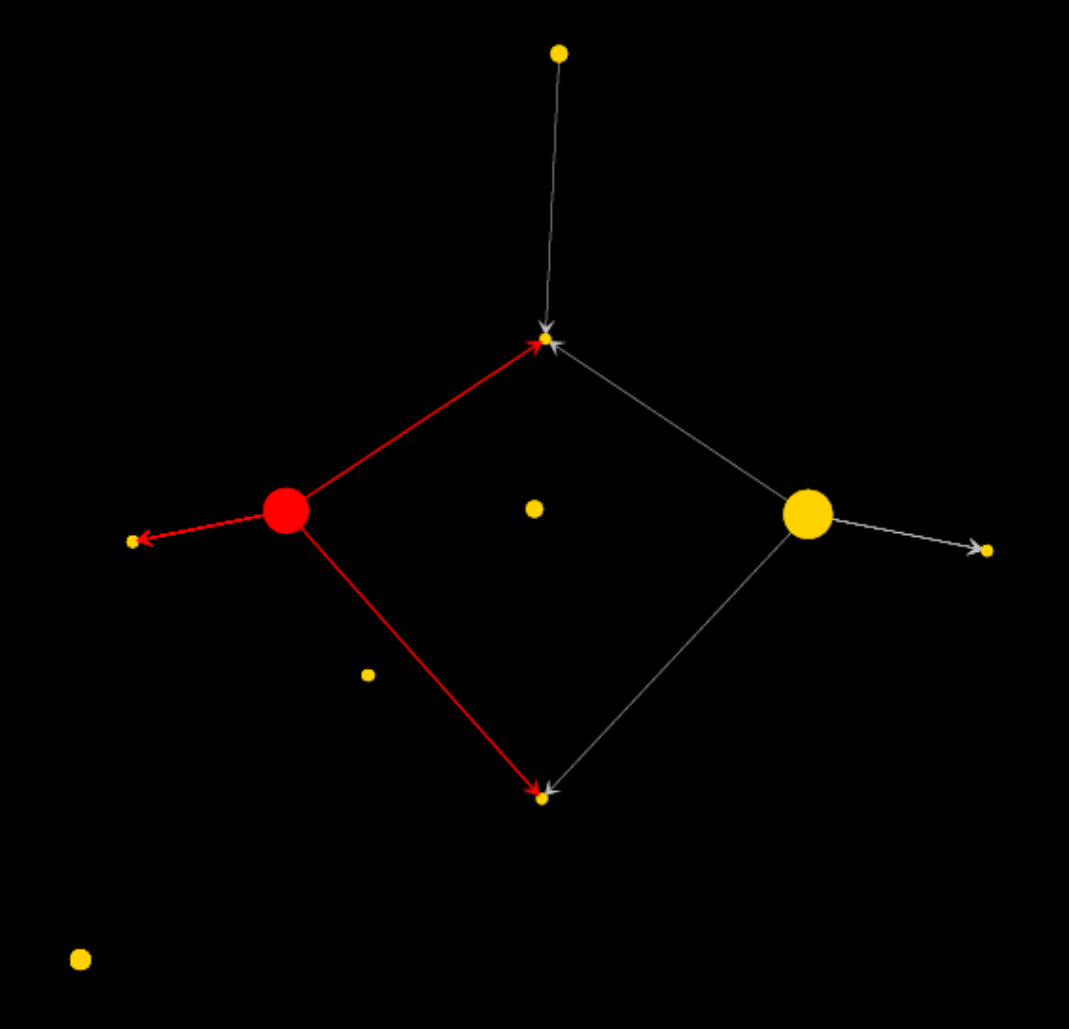

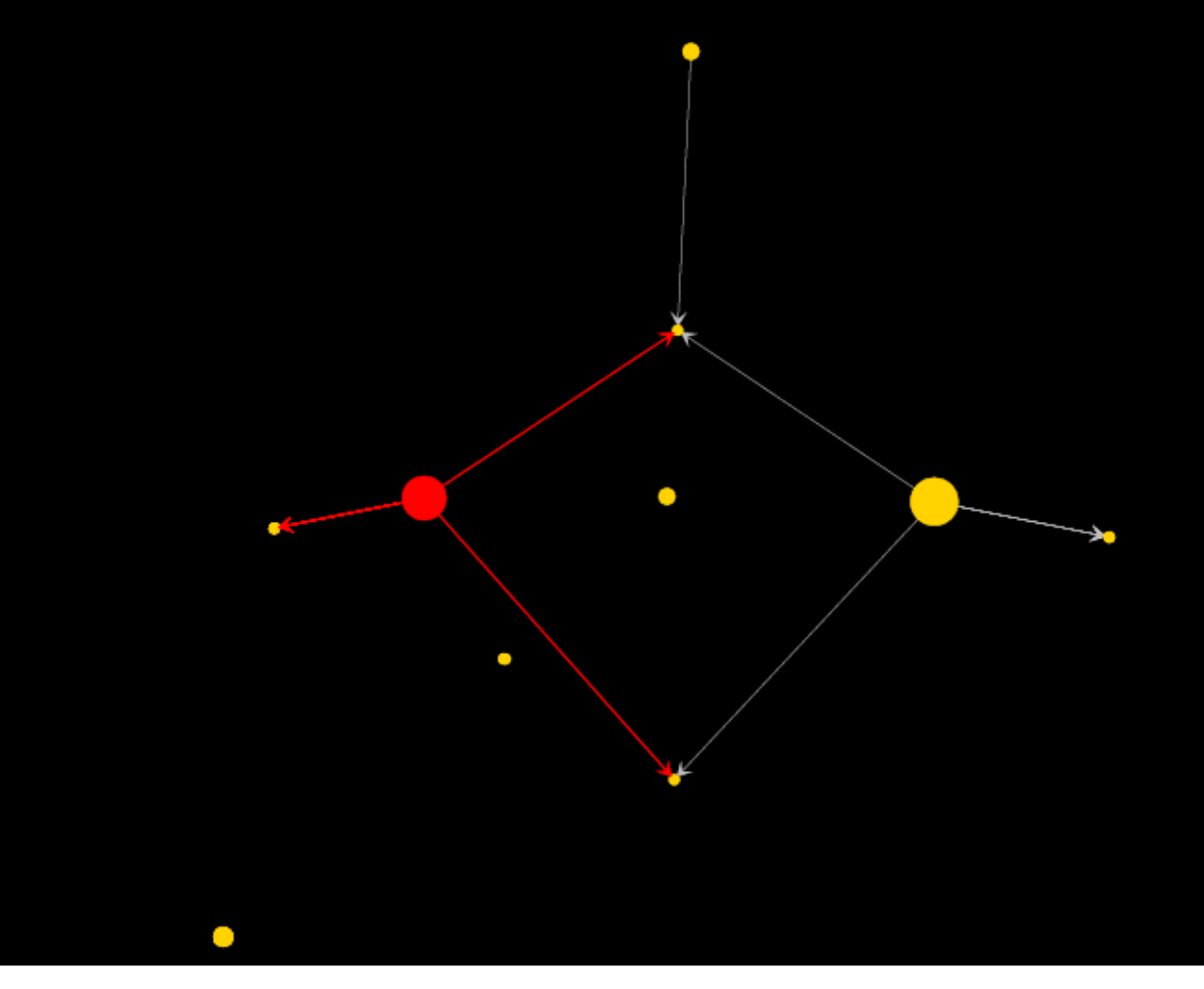

- **. nwuse gomery, nwclear**
- **. nwmovie \_all, color(col\_t\*) scheme(s2network)**

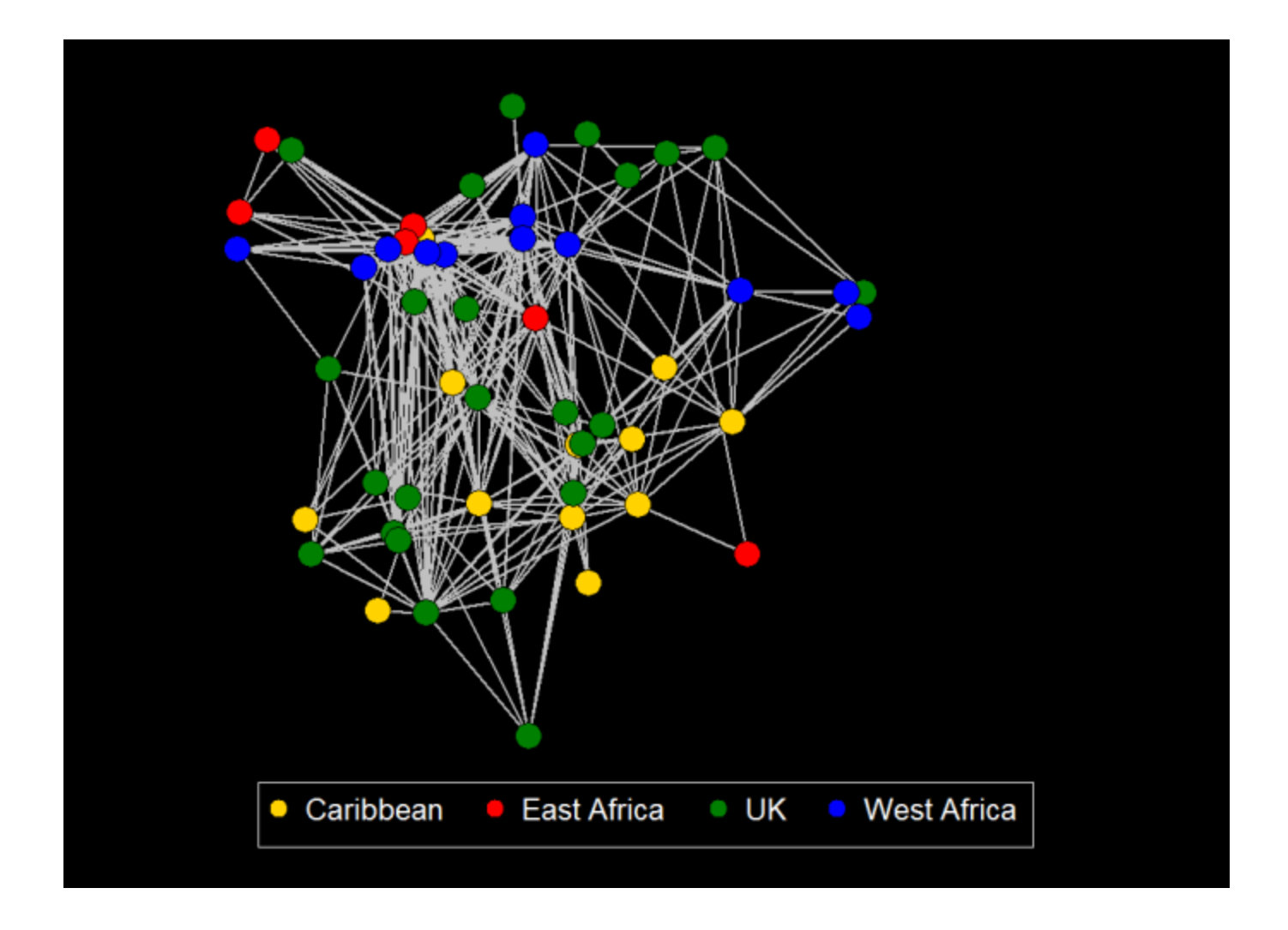

- **. nwuse gang, nwclear**
- **. nwplot, color(Birthplace) scheme(s2network)**

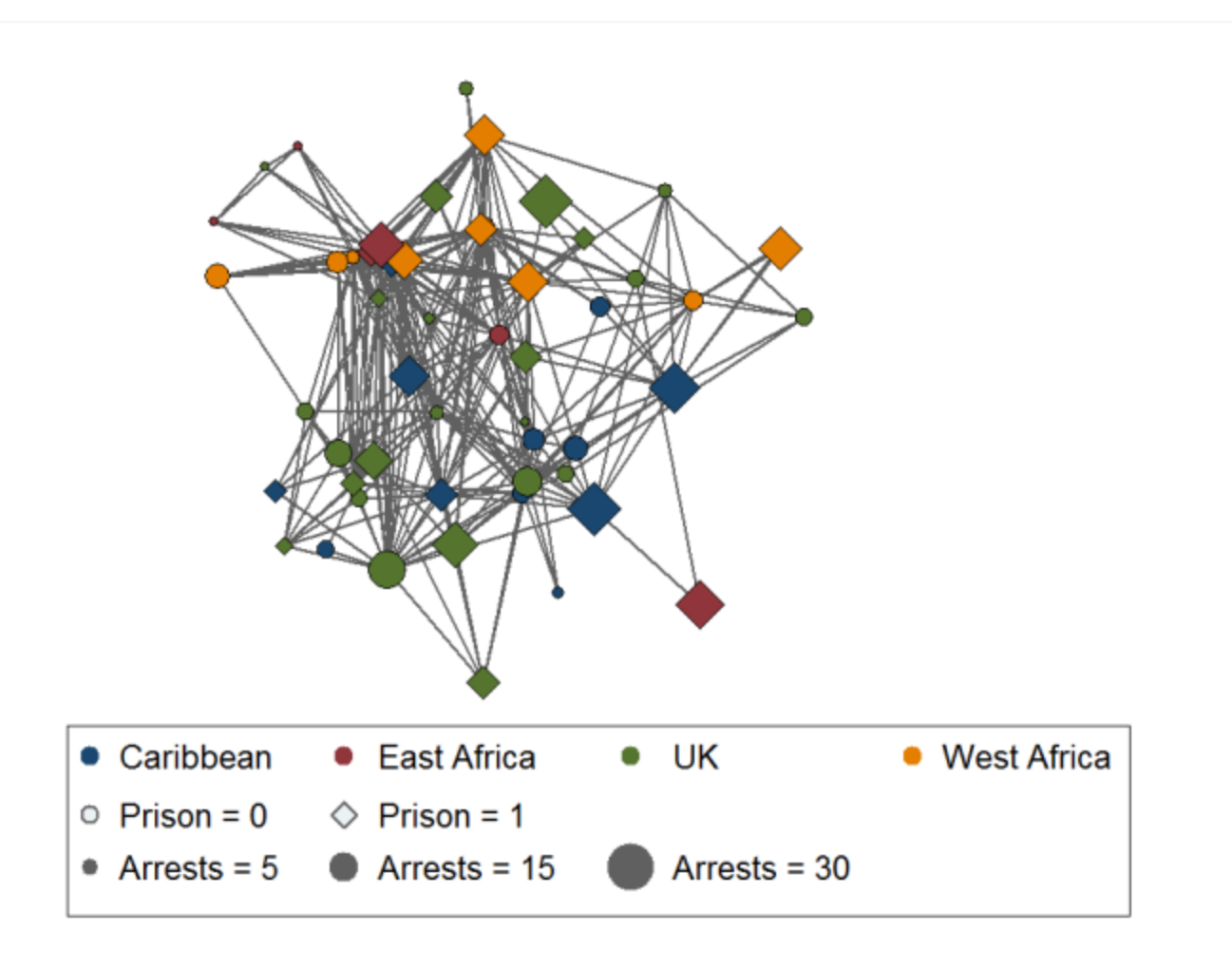

**. nwplot, size(Arrests, forcekeys(5 15 30)) color(Birthplace) symbol(Prison)**

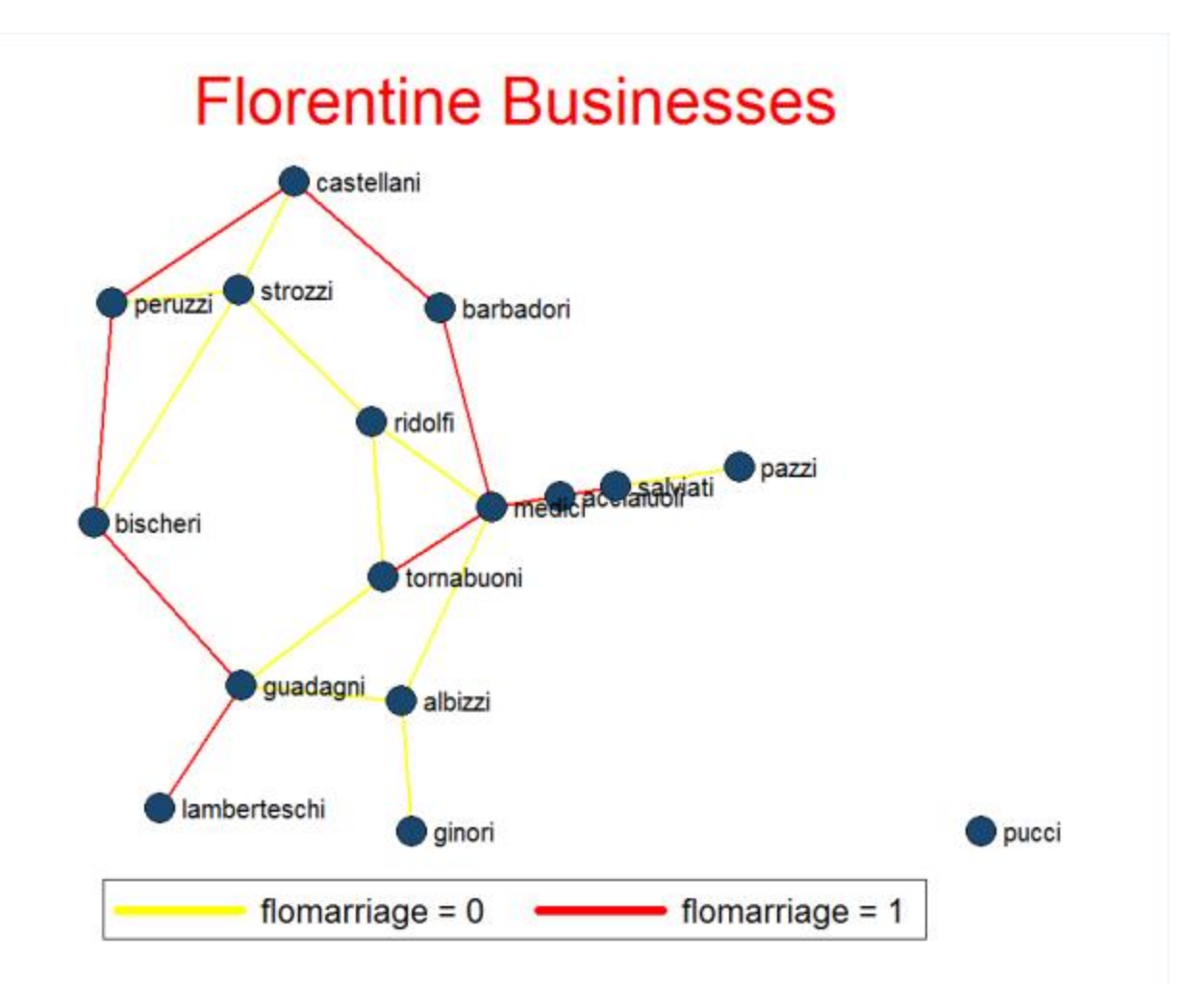

- **. nwuse florentine, nwclear**
- **. nwplot flobusiness, label(\_label) edgecolor(flomarriage) edgecolorpalette(yellow red) title("Florentine Businesses", color(red) size(huge))**

#### [http://nwcommands.wordpress.com/demo\\_nwplot](http://nwcommands.wordpress.com/demo_nwplot)

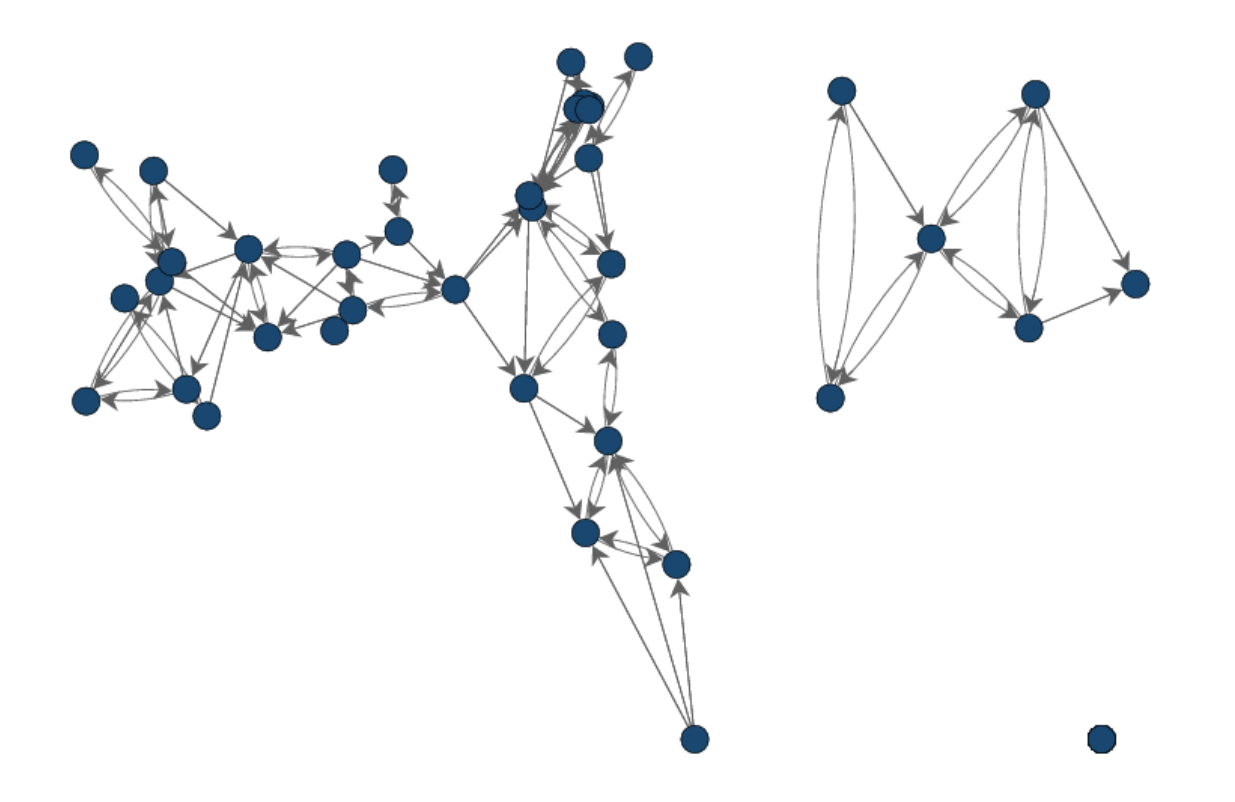

- **. nwuse glasgow, nwclear**
- . **nwmovie \_all**

# **[http://nwcommands.org](http://nwcommands.org/)**

Thomas Grund Linköping University

thomas.u.grund@gmail.com [www.grund.co.uk](http://www.grund.co.uk/)

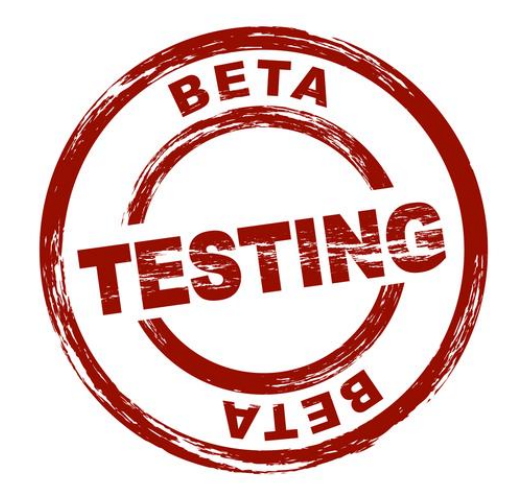